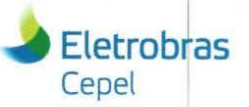

#### **Relatório Técnico**

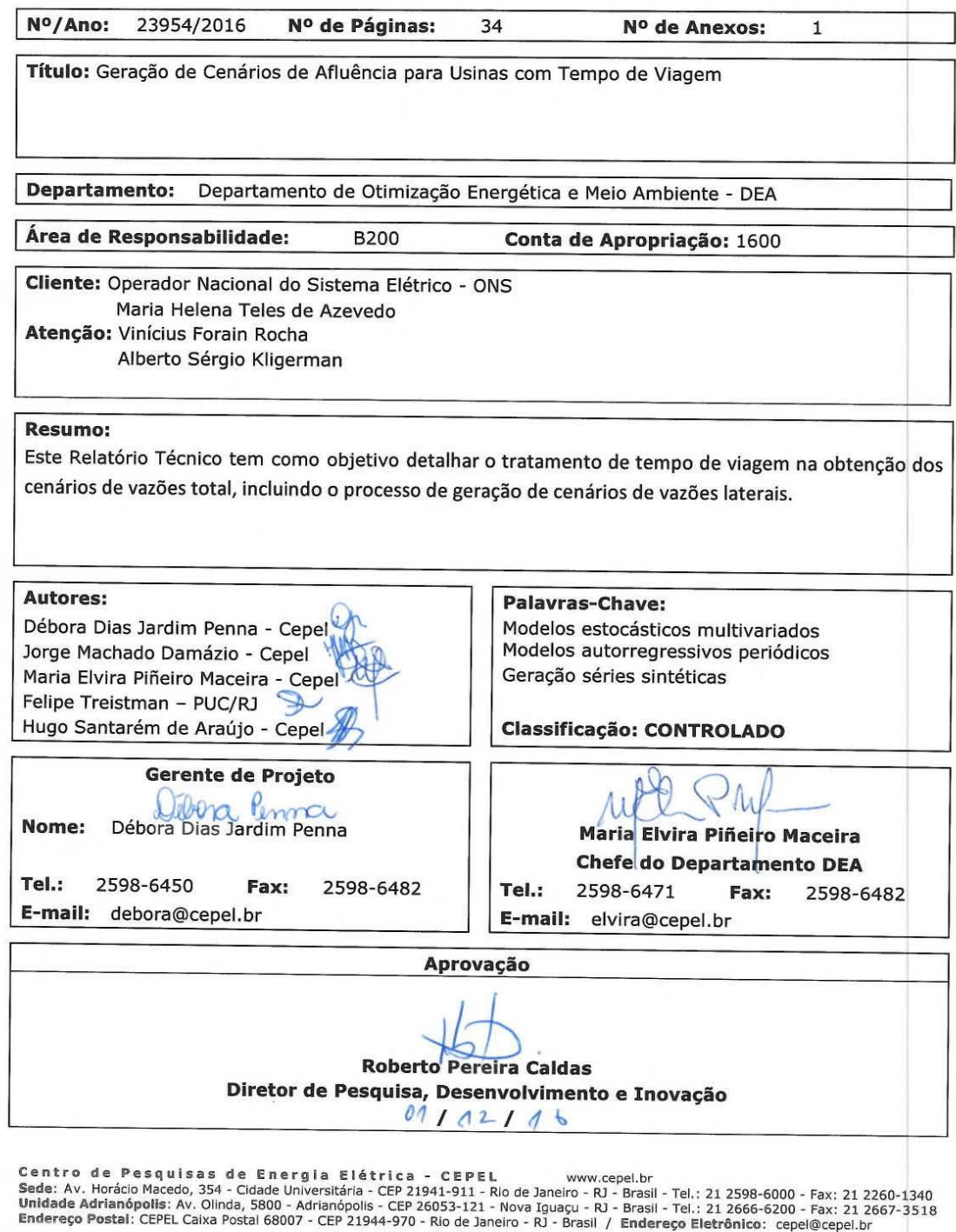

F-CO-005 REV. 2, 04/03/2013

## **ÍNDICE**

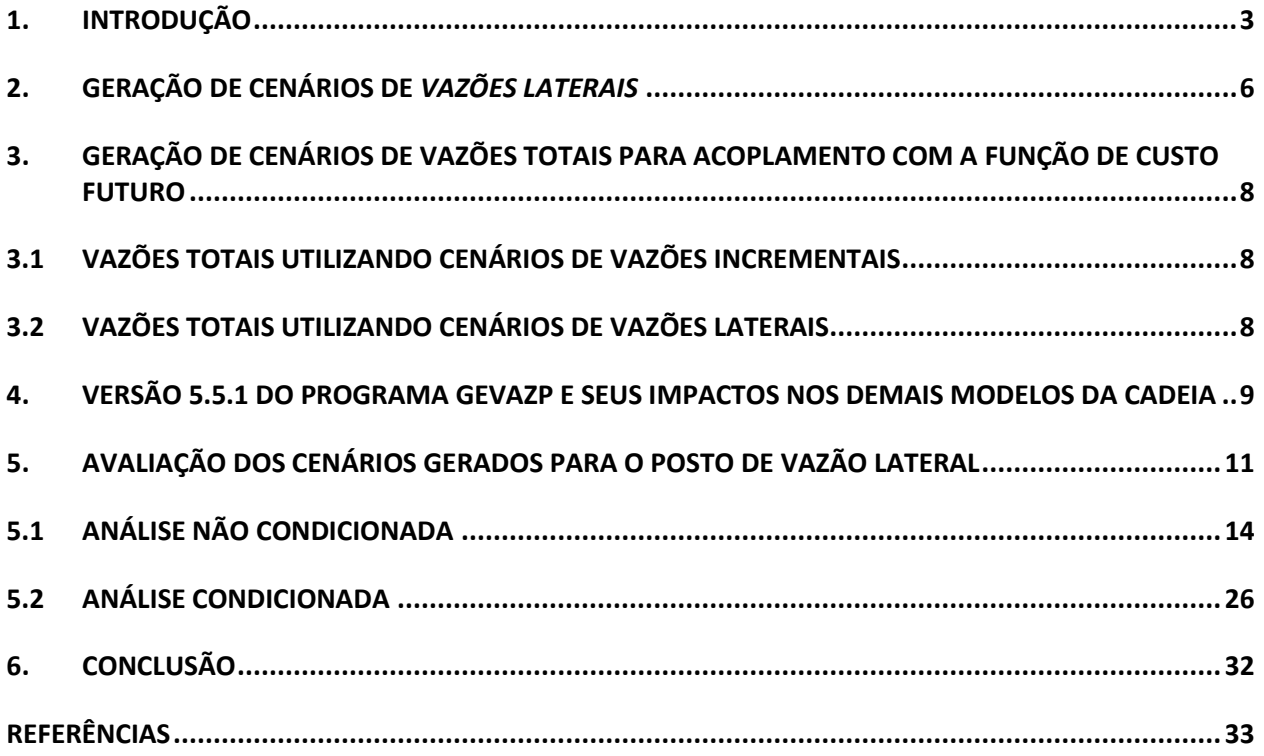

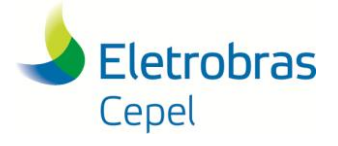

### <span id="page-2-0"></span>**1. INTRODUÇÃO**

O programa GEVAZP [1] tem como objetivo gerar cenários sintéticos mensais de vazão natural afluente às usinas hidrelétricas e/ou energia natural afluente aos reservatórios equivalentes de energia que compõem o Sistema Interligado Nacional (SIN). Estes cenários são utilizados em conjunto com os modelos de planejamento da operação energética com o intuito de obter a melhor política de operação para o SIN ao longo do horizonte de estudo [2]. O modelo autorregressivo periódico [3] é utilizado para modelar as séries mensais de vazão ou energia natural, o que possibilita representar a estrutura de correlação temporal de forma sazonal. Adicionalmente, os cenários sintéticos são gerados levando-se em conta a dependência espacial entre as diversas usinas hidrelétricas ou reservatórios equivalentes de energia considerados na configuração.

No caso de geração de cenários de vazões, como em um mesmo rio podem ser encontradas diversas usinas dispostas em cascata, é possível modelar as vazões de duas formas: pelas *vazões totais* que afluem a cada usina hidroelétrica ou pelas vazões correspondentes à área de drenagem limitada a esta usina hidroelétrica e às usinas hidroelétricas imediatamente a montante. No programa GEVAZP as vazões são modeladas da segunda forma, e sendo assim, a dependência espacial é obtida a partir de séries de vazões afluentes correspondentes à áreas de drenagem disjuntas, o que é uma vantagem segundo estudos em [4]. Na implementação do programa GEVAZP, admite-se que o arquivo de vazões históricas contenha *vazões totais*, de onde são calculadas diferenças no mesmo intervalo de tempo, chamadas de *vazões incrementais*.

Neste Relatório Técnico introduz-se o conceito de *vazão lateral* que difere do conceito de *vazão incremental*. O termo *vazão incremental* é utilizado para se referir à diferença entre a *vazão total* em um posto de medição num dado mês e a *soma das vazões totais* de todos os postos imediatamente a montante deste no mesmo mês; enquanto o termo *vazão lateral* é utilizado para se referir à diferença entre a *vazão total* no posto de medição num dado mês e a *soma das vazões propagadas* de todos os postos imediatamente a montante que afluem ao posto de medição no mesmo mês. A *vazão lateral* está assim associada exclusivamente à contribuição lateral num dado mês à *vazão total* afluente ao posto de medição. Para a maioria dos postos representados no SIN, a *vazão lateral* é idêntica à *vazão incremental* em escala mensal, quando se admite que o tempo de viagem da água de uma dada usina hidrelétrica até a próxima usina a jusante é nulo. Porém, quando existe um tempo de viagem elevado entre dois ou mais aproveitamentos adjacentes, essa igualdade passa a não ser verificada.

Atualmente, o arquivo de vazões históricas fornecido ao programa GEVAZP (versão 3.10) para geração dos cenários para o programa DECOMP [5] (denominado vazoesc.dat) contém valores de *vazões totais* em Sobradinho (posto 169) e nas demais usinas a jusante desta usina, calculadas como a soma de *vazões totais* de postos imediatamente a montante de Sobradinho (posto 156 – Três

\_\_\_\_\_\_\_\_\_\_\_\_\_\_\_\_\_\_\_\_\_\_\_\_\_\_\_\_\_\_\_\_\_\_\_\_\_\_\_\_\_\_\_\_\_\_\_\_\_\_\_\_\_\_\_\_\_\_\_\_\_\_\_\_\_\_\_\_\_\_\_\_\_\_\_\_\_\_\_\_\_\_\_\_\_\_\_\_\_\_\_\_\_\_\_\_\_

#### **Relatório Técnico – 23954 / 2016**

**Eletrobras** Cepel

Marias e posto 158 – Queimado) mais as *vazões laterais* que afluem até cada usina. Estas *vazões totais*, assim obtidas, podem ser interpretadas como correspondentes às *vazões totais* que ocorreriam se o tempo de viagem no trecho à montante de Sobradinho fosse nulo. Adicionalmente, para a usina de Sobradinho, inclui-se no arquivo uma série histórica de valores de *vazões laterais* (posto 168), porém este registro não é utilizado diretamente nos cálculos.

Com a utilização deste arquivo, os cenários gerados pelo programa GEVAZP de *vazões totais* para as usinas de Sobradinho e as a jusante desta, não incorporam o tempo de viagem a montante de Sobradinho. Por sua vez, o programa DECOMP, no cálculo da energia natural afluente a ser utilizada no acoplamento com a função de custo futuro fornecida pelo programa [6] (seção 5.1.10.2 do Manual de Referência do modelo DECOMP), utiliza uma regra linear para emular o processo de propagação das *vazões totais* das usinas de montante, obtendo-se as chamadas *vazões defasadas,* e adiciona a *vazão incremental* própria, que com a utilização do arquivo de vazões históricas descrito anteriormente, corresponde à *vazão lateral*. A regra linear de propagação é a mesma regra utilizada para propagar as vazões defluentes das usinas hidrelétricas para o problema de despacho de operação. A regra linear de obtenção de *vazões defasadas* consiste na ponderação dos dias de tempo de viagem em relação às durações de cada período, considerando uma translação simples da água no rio, como descrito na seção 2.2.2 do Relatório Técnico [7] do modelo DESSEM, onde essa funcionalidade também está presente.

Por outro lado, o arquivo de vazões históricas fornecido como entrada de dados para a geração de cenários para o programa NEWAVE (denominado vazoes.dat) contém valores de *vazões totais* que consideram a propagação real das vazões no trecho a montante de Sobradinho. Neste arquivo, a usina de Sobradinho possui também dois postos associados, o posto 168 que contém as *vazões laterais* históricas e o posto 169 que contém as *vazões totais* históricas. Observa-se que as vazões do posto 169 deste arquivo é diferente das vazões do posto 169 do arquivo vazoesc.dat. No arquivo vazões.dat, a *vazão total* do posto 169 subtraída das *vazões totais* dos postos 156 e 158 resulta numa *vazão incremental* diferente da *vazão lateral* contida no posto 168. Assim, a energia natural afluente, calculada pelo programa NEWAVE a partir das *vazões incrementais*, não será exatamente igual àquela calculada pelo programa DECOMP, que considera a aproximação dada pela regra linear de propagação das vazões mensais das usinas de montante. Visando uniformizar as informações de vazões e energias afluentes históricas nos programas NEWAVE e DECOMP, a nova versão do programa GEVAZP passou a utilizar o arquivo de vazões históricas vazões.dat.

Na versão 3.10 do programa GEVAZP, não existia cálculo de propagação ou defasagem de vazões na geração de cenários, já que a *vazão incremental* a Sobradinho, calculada a partir do arquivo vazoesc.dat, é idêntica a *vazão lateral* contida no posto 168. Assim, por exemplo, para o cálculo da *vazão total* gerada para Sobradinho, a única opção era somar a *vazão incremental* com as *vazões totais* de Três Marias e Queimado. A nova versão do programa GEVAZP permite gerar cenários de

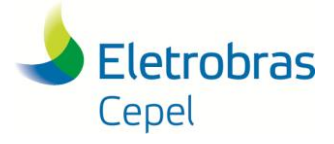

#### **Relatório Técnico – 23954 / 2016**

*vazões laterais* e *vazões incrementais* para uma mesma usina hidrelétrica. As *vazões laterais* serão utilizadas no despacho de operação do programa DECOMP. Para o acoplamento com a função de custo futuro fornecida pelo programa NEWAVE, foram disponibilizadas duas alternativas para o cálculo da *vazão total* gerada para uma usina hidrelétrica que sofre influência de tempo de viagem a montante. A primeira alternativa é gerar cenários de *vazão incremental* e somá-los aos cenários de *vazões totais* das usinas à montante. A segunda alternativa corresponde a utilizar os cenários gerados de *vazão lateral* e somá-los aos cenários de *vazões totais* das usinas de montante defasadas pela regra linear atualmente utilizada pelo programa DECOMP no problema de despacho da operação. Nesta nova versão do programa GEVAZP é necessário fornecer registros históricos de *vazões naturais totais* e *laterais* para todas as usinas afetadas pela propagação das vazões dos postos de montante.

Neste Relatório Técnico são detalhadas as duas alternativas para o tratamento de tempo de viagem na obtenção dos cenários de vazões para o programa DECOMP, incluindo o processo de geração de cenários de *vazões laterais*. Estas alternativas estão disponíveis na versão 5.5.1 no programa GEVAZP e podem ser escolhidas por usina hidrelétrica.

As duas alternativas são apresentadas e discutidas nas seções 2 e 3, respectivamente, e na seção 4 são apresentadas as principais funcionalidades adicionadas na versão 5.5.1 do programa GEVAZP e os seus impactos nos demais modelos da cadeia. Finalmente, na seção 5 são apresentados os resultados da geração para os postos lateral e incremental da usina de Sobradinho considerando a regra de defasagem linear de vazões na geração de cenários de vazão total (segunda alternativa). Adicionalmente, é avaliada a compatibilidade dos cenários gerados para esses postos. Os resultados da geração de cenários de *vazão total* obtidos a partir da soma da *vazão incremental* e das *vazões totais* a montante (primeira alternativa) não serão apresentados neste Relatório Técnico uma vez que o ONS optou por utilizar, nesta etapa da validação, a regra de defasagem linear para cálculo da *vazão total* em usinas afetadas pela propagação de vazão de postos a montante (segunda alternativa).

\_\_\_\_\_\_\_\_\_\_\_\_\_\_\_\_\_\_\_\_\_\_\_\_\_\_\_\_\_\_\_\_\_\_\_\_\_\_\_\_\_\_\_\_\_\_\_\_\_\_\_\_\_\_\_\_\_\_\_\_\_\_\_\_\_\_\_\_\_\_\_\_\_\_\_\_\_\_\_\_\_\_\_\_\_\_\_\_\_\_\_\_\_\_\_\_\_

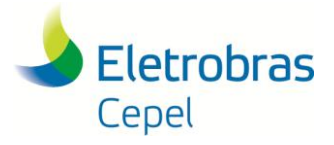

### <span id="page-5-0"></span>**2. GERAÇÃO DE CENÁRIOS DE** *VAZÕES LATERAIS*

Para a maioria dos postos representados no SIN, a *vazão lateral* é idêntica à *vazão incremental* em escala mensal, quando se admite que o tempo de viagem da água de uma dada usina hidrelétrica até a próxima usina a jusante é nulo. Porém, quando existe um tempo de viagem elevado entre dois ou mais aproveitamentos adjacentes, essa igualdade passa a não ser verificada e é importante modelar tanto o posto de *vazão total/incremental* quanto o posto de *vazão lateral*.

O procedimento utilizado na geração dos cenários de *vazão incremental* e *lateral* depende da classificação da usina (principal ou satélite). A geração de cenários de *vazão incremental* não sofreu alterações nesta nova versão, seja sua classificação principal ou satélite, e está descrita em [8].

No caso da geração de cenários de *vazão lateral*, independente da classificação da usina como principal ou satélite, será ajustado um modelo autorregressivo periódico [8] baseado no histórico de *vazões laterais*, descrito matematicamente por:

$$
Z_{t} = \mu_{m} + \phi_{1}^{m} \sigma_{m} \left( \frac{Z_{t-1} - \mu_{m-1}}{\sigma_{m-1}} \right) + \dots + \phi_{p_{m}}^{m} \sigma_{m} \left( \frac{Z_{t-p_{m}} - \mu_{m-p_{m}}}{\sigma_{m-p_{m}}} \right) + \sigma_{m} a_{t}
$$
(1)

Onde:

- Z<sub>t</sub> é uma série sazonal de período s
- s é o número de períodos (s = 12 para séries mensais)
- N é o número de anos
- t é o índice do tempo,  $t = 1, 2, ..., SN$ , função do ano T (T = 1, 2, ..., N) e do período m (m = 1, 2, ..., s)
- $\mu_{m}$ é a média sazonal de período s
- $\sigma_{\rm m}$ é desvio-padrão sazonal de período s
- $\phi_i^m$ é o i-ésimo coeficiente autorregressivo de período s
- ${\sf a_t}$  série de ruídos independentes com média zero e variância  $\sigma_a^{(m)}$ ; No programa GEVAZP adota-se a distribuição Lognormal com três parâmetros para a geração desses ruídos [8].

Para gerar um conjunto com ncen cenários de *vazão incremental* ou *lateral*  $Z_t^k$ *,*  $k = 1$ *, ncen* com esta modelagem é preciso:

i. CDefinir valores iniciais Z<sub>t-τ</sub>, onde τ pode ir de 1 a p<sub>m</sub>. Esses valores iniciais são, no caso de geração de cenários para o programa DECOMP, os últimos valores observados/previstos, conforme ilustrado na Figura 1;

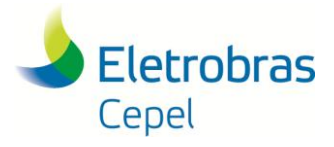

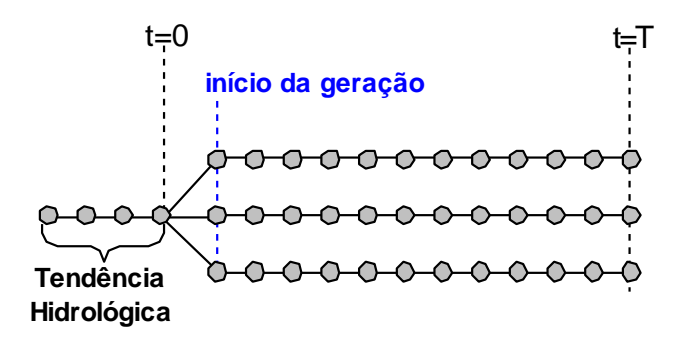

Figura 1 – Tendência Hidrológica

ii. Sortear para um conjunto de ruídos independentes e igualmente distribuídos entre si $w_t^k$ , utilizando a distribuição Normal padronizada e transformá-los em ruídos lognormal<sup>1</sup>. Na versão 3.10 do programa GEVAZP o sorteio do conjunto de ncen ruídos  $w_t^k$  é feito conjuntamente considerando uma matriz de correlações espaciais entre ruídos normais padronizados dos postos principais presentes na configuração cuja geração de cenário de *vazão incremental* é feita pelo modelo autorregressivo2. Este procedimento de geração de ruídos normais padrões espacialmente correlacionados para cenários de *vazões incrementais* para postos principais foi mantido na nova versão do programa GEVAZP.

Na nova versão do programa GEVAZP foi incorporada a geração de *vazão lateral*. Nesta implementação a geração dos ruídos  $w_t^k$  dos postos de *vazão lateral* é feita após a obtenção dos ruídos  $w_t^k$  dos cenários de *vazões incrementais* dos postos principais e a geração dos ruídos de cada posto de vazão lateral é feita individualmente. Em cada processo de geração de ruído  $w_t^k$  adota-se uma geração condicionada aos ruídos previamente gerados para os cenários de *vazões incrementais* de postos principais selecionados, conforme:

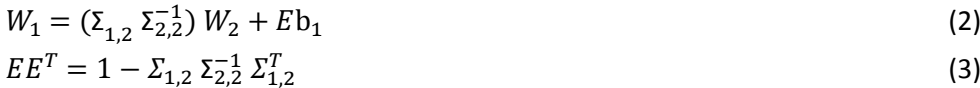

Onde:

l

O índice 1 indica o posto de *vazão lateral* e o índice 2 indica o conjunto selecionado de postos principais;

 é o vetor-linha de correlações históricas anuais entre a série de *vazão lateral* e as séries de *vazão incremental* dos postos principais selecionados;

 é a matriz de correlações históricas anuais entre as séries de *vazão incremental* dos postos principais selecionados.

<sup>&</sup>lt;sup>1</sup> A transformação de ruídos  $w_t^k$  com distribuição Normal padrão em ruídos  $a_t^k$  com distribuição Lognormal adotada no programa GEVAZP está descrita em [8].

<sup>&</sup>lt;sup>2</sup> O detalhamento da obtenção de ruídos  $w_t^k$  espacialmente correlacionadas está descrita em [8]

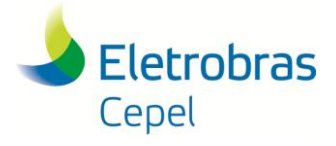

**Relatório Técnico – 23954 / 2016**

A seleção dos postos principais que irão participar da geração de cenários de *vazão lateral* para um dado posto será feita conforme a classificação do posto de *vazão total* associado.

- a) *Posto principal*: o conjunto de postos principais selecionados se resume ao próprio posto de *vazão total*;
- b) *Posto satélite*: o conjunto de postos principais selecionados é formado pelos postos principais imediatamente a montante e o posto principal imediatamente a jusante*.*

### <span id="page-7-0"></span>**3. GERAÇÃO DE CENÁRIOS DE VAZÕES TOTAIS PARA ACOPLAMENTO COM A FUNÇÃO DE CUSTO FUTURO**

Os cenários de *vazões laterais* gerados pelo programa GEVAZP são usados pelo programa DECOMP no cálculo do despacho de operação, que considera uma regra linear para emular a propagação da vazão defluente das usinas de montante.

Os cenários de *vazões totais* gerados pelo programa GEVAZP serão transformados em novas *vazões incrementais* considerando agora todos os postos principais e satélites e estas serão utilizadas pelo programa DECOMP para cálculo da energia natural afluente para acoplamento com a função de custo futuro calculada pelo programa NEWAVE. No caso de postos que sofrem influência da propagação da vazão dos postos de montante, a nova versão do programa GEVAZP disponibiliza duas alternativas para o cálculo da *vazão total* gerada. Os itens 3.1 e 3.2 detalham as duas alternativas.

#### <span id="page-7-1"></span>**3.1 VAZÕES TOTAIS UTILIZANDO CENÁRIOS DE VAZÕES INCREMENTAIS**

Na segunda alternativa, os cenários gerados de *vazão incremental* do posto que sofre influência da propagação da vazão são somados aos cenários de *vazões totais* das usinas de montante. A propagação das vazões dos postos de montante está representada de forma implícita, já que este fenômeno natural está refletido no histórico de vazões utilizado para ajustar o modelo utilizado na geração dos cenários. Nesta alternativa, é mantida a compatibilidade do cálculo da energia natural afluente para acoplamento nos programas NEWAVE e DECOMP.

#### <span id="page-7-2"></span>**3.2 VAZÕES TOTAIS UTILIZANDO CENÁRIOS DE VAZÕES LATERAIS**

Nesta alternativa, os cenários gerados de *vazão lateral* do posto que sofre influência da propagação da vazão são somados aos cenários de *vazões totais* das usinas de montante defasadas pela regra linear atualmente utilizada pelo programa DECOMP no problema de despacho da operação. Esta regra leva em consideração: (i) o tempo de viagem entre a usina e as usinas imediatamente a

\_\_\_\_\_\_\_\_\_\_\_\_\_\_\_\_\_\_\_\_\_\_\_\_\_\_\_\_\_\_\_\_\_\_\_\_\_\_\_\_\_\_\_\_\_\_\_\_\_\_\_\_\_\_\_\_\_\_\_\_\_\_\_\_\_\_\_\_\_\_\_\_\_\_\_\_\_\_\_\_\_\_\_\_\_\_\_\_\_\_\_\_\_\_\_\_\_

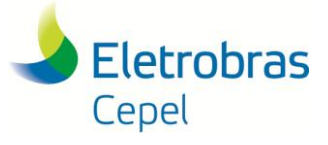

montante, (ii) as vazões naturais totais geradas para as usinas de montante, e (iii) a vazão lateral gerada para a usina em questão, conforme (4) 3.

$$
ZT(t) = \left[\beta * \sum_{i=1}^{n_{mont}} ZT_{mont_i}(t-1)\right] + \left[\left(1-\beta\right) * \sum_{i=1}^{n_{mont}} ZT_{mont_i}(t)\right] + Z_{lat}(t)
$$
\n(4)

Onde:

l

*ndmes*  $\beta = \frac{n \, \text{dias}}{n}$ 

ndias é o tempo de viagem em dias; ndmes é o número de dias do mês; *mont<sup>i</sup> ZT* é a vazão total da usina de montante *i*.

Dessa forma, o programa DECOMP não necessita realizar a defasagem de tempo de viagem para o cálculo da ENA de acoplamento, pois este procedimento já é feito pelo GEVAZP ao calcular as vazões incrementais. Caso a série histórica de vazão total fosse calculada exatamente com a regra linear de defasagem, as duas alternativas apresentadas seriam equivalentes. Porém, o histórico de vazão natural total das usinas afetadas por tempo de viagem é calculado com procedimentos mais elaborados que envolvem vazões diárias.

Nesta alternativa a compatibilidade do cálculo da energia natural afluente para acoplamento nos programas NEWAVE e DECOMP não é totalmente satisfeita. No entanto, estudos conduzidos pelo ONS mostram que essas diferenças não são significativas.

Maiores detalhes sobre a consideração do tempo de viagem no cálculo da vazão incremental podem ser consultados na seção 5.1.10.2 do Manual de Referência do modelo DECOMP [5].

# <span id="page-8-0"></span>**4. VERSÃO 5.5.1 DO PROGRAMA GEVAZP E SEUS IMPACTOS NOS DEMAIS MODELOS DA CADEIA**

Dentre os novos aprimoramentos disponíveis na versão 5.5.1<sup>4</sup> do programa GEVAZP estão as seguintes funcionalidades:

\_\_\_\_\_\_\_\_\_\_\_\_\_\_\_\_\_\_\_\_\_\_\_\_\_\_\_\_\_\_\_\_\_\_\_\_\_\_\_\_\_\_\_\_\_\_\_\_\_\_\_\_\_\_\_\_\_\_\_\_\_\_\_\_\_\_\_\_\_\_\_\_\_\_\_\_\_\_\_\_\_\_\_\_\_\_\_\_\_\_\_\_\_\_\_\_\_

<sup>3</sup> A fórmula (4) assume que os períodos *t* e (*t*-1) possuem a mesma duração e que esta é inferior ao tempo de viagem da água.

<sup>4</sup> As duas primeiras funcionalidades foram incorporadas na versão 5.1. **A terceira parcialmente funcionalidade foi implementada na versão 5.2; já a geração de cenários para usinas associadas a postos satélites foi implementada na versão 5.4**

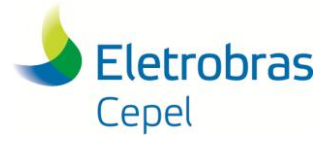

#### **Relatório Técnico – 23954 / 2016**

- 1. Impressão da tendência hidrológica (mensais e semanais) por posto no arquivo de vazões gerado para o programa DECOMP;
- 2. Geração para postos altamente correlacionados, em cascatas diferentes, porém localizadas na mesma bacia hidrográfica;
- **3.** Geração de cenários de vazões considerando duas alternativas para o tratamento da defasagem por tempo de viagem; **assim como a geração de cenários de vazões para usinas associadas a postos satélites.**

A primeira funcionalidade tem como intuito fornecer as vazões afluentes passadas mensais e semanais por usinas individualizadas ao programa DECOMP, e garantir a consistência entre os valores passados de vazão e os cenários sintéticos de vazões utilizados para os meses estocásticos. Sendo assim, as vazões passadas por usina foram incluídas no arquivo de vazões gerado pelo programa GEVAZP para o DECOMP. Esta funcionalidade acarreta uma mudança na leitura de dados de vazões passadas pelo programa DECOMP e posterior cálculo de ENA, implementada a partir da versão 24.1. Com esta implementação, continua sendo possível alterar as vazões passadas para realizar estudos de sensibilidade, porém com a certeza de que os cenários futuros serão gerados em concordância com o passado recente.

O programa GEVAZP interrompe sua execução quando detecta usinas altamente correlacionadas, porém localizadas em cascatas distintas. Este teste é válido, uma vez que valores muito elevados de correlação espacial são observados apenas entre usinas pertencentes a uma mesma cascata/bacia. Como a versão 3.10 do programa GEVAZP não tem acesso à informação sobre bacia hidrográfica, o teste é realizado checando se as usinas estão na mesma cascata. Em configurações mais recentes, que representam as usinas da bacia do rio Amazonas, observam-se usinas que apresentam uma correlação muito forte entre si, mas que não estão na mesma cascata, dado que não há uma usina em comum a jusante. Neste caso, a segunda funcionalidade acima descrita permite que caso sejam verificadas usinas altamente correlacionadas e pertencentes à mesma bacia, a usina com menor vazão MLT será feita satélite enquanto a outra será considerada principal. Ao final da geração de cenários para a usina principal, o conjunto de cenários para a usina satélite será calculado considerando os valores obtidos para a usina principal. O programa DECOMP não sofre impacto devido a esta funcionalidade. Essa implementação é detalhada na Nota Técnica nº 04/2016 e [8].

A terceira funcionalidade listada foi amplamente discutida neste Relatório Técnico. Na implementação desta funcionalidade, as duas alternativas podem ser escolhidas por usina hidrelétrica. Em ambas alternativas é necessário que o arquivo histórico de vazões contenha os dados de vazão lateral para as usinas afetadas pelo tempo de viagem. Tanto as alternativas 1 e 2 desta funcionalidade têm um impacto direto na forma de cálculo da energia de acoplamento do programa DECOMP, conforme implementada a partir da versão 24.1. Mais especificamente, a ENA de acoplamento será calculada pelo modelo DECOMP a partir dos valores de vazão incremental

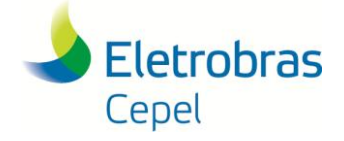

#### **Relatório Técnico – 23954 / 2016**

fornecidos no arquivo de VAZOES.XXX, os quais já consideram o impacto do tempo de viagem em ambas as alternativas. Nestes dois casos, será mantida a compatibilidade do cálculo da ENA não só para as usinas com tempo de viagem, mas também para usinas situadas à montante dessas, como por exemplo, Retiro Baixo.

Os programas NEWAVE e SUISHI não sofrem impactos relativos às três funcionalidades da versão 5.5.1 descritas acima. Por fim, a versão 5.5.1 do programa GEVAZP permite que as informações que transitam entre os modelos da cadeia de planejamento da operação sejam sempre consistentes e compatíveis entre si, assegurando maior confiabilidade ao processo.

### <span id="page-10-0"></span>**5. AVALIAÇÃO DOS CENÁRIOS GERADOS PARA O POSTO DE VAZÃO LATERAL**

Nesta seção são apresentados os cenários sintéticos gerados pelo programa GEVAZP para a usina de Sobradinho, posto total/incremental (169) e posto lateral (168), assim como testes para avaliar a compatibilidade dos cenários gerados para esses postos. Conforme mencionado anteriormente, os cenários para o posto de vazão lateral são obtidos utilizando o modelo PAR(p) ajustado a partir do registro histórico do posto 168. Já os cenários de vazão para o posto de vazão total serão obtidos a partir da alternativa descrita no item 3.2.

A avaliação da geração de cenários de *vazão total* obtidos a partir da soma da *vazão incremental* e das *vazões totais* a montante (primeira alternativa) não será apresentada neste Relatório Técnico uma vez que o ONS optou por utilizar, nesta etapa da validação, a regra de defasagem linear para cálculo da *vazão total* em usinas afetadas pela propagação de vazão de postos a montante (segunda alternativa).

Nas subseções abaixo são apresentadas duas análises: a primeira realizada a partir de uma geração não condicionada ao passado recente, e a segunda a partir de uma avaliação de doze gerações condicionadas ao passado recente, uma para cada mês do ano.

A cascata do Rio São Francisco está ilustrada na Figura 2. Nas configurações analisadas neste Relatório Técnico, a usina Paulo Afonso 4 tem posto nulo, isto é, o valor da sua vazão incremental é sempre igual a zero, desta forma, esta usina não participa do processo de geração de cenários. As usinas Retiro Baixo, Três Marias, Queimado e Xingó foram classificadas como postos principais; as demais usinas foram classificadas como postos satélites. Os cenários para os postos satélites são calculados em função de sua relação com os postos principais imediatamente a montante e a jusante [8].

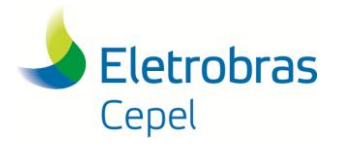

**Relatório Técnico – 23954 / 2016**

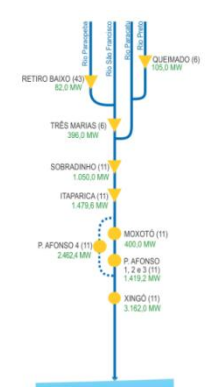

**Figura 2 – Cascata Rio São Francisco**

Nesta seção os cenários de vazões para o posto total de Sobradinho serão calculados *a posteriori* como uma função dos valores de vazão total de Três Marias e Queimado e da vazão lateral de Sobradinho. Neste caso, será aplicada uma regra de defasagem linear para emular a propagação das vazões. Esta é a mesma regra utilizada pelo programa DECOMP no problema de despacho da operação.

Inicialmente, é apresentada uma análise que busca identificar se o histórico de vazão lateral da usina de Sobradinho (posto 168) guarda semelhança com o histórico de vazões calculado considerando os postos de vazão total de Sobradinho (169), Três Marias (156) e Queimado (158), e levando-se em conta uma regra de defasagem linear. Na Figura 3, pode-se verificar que existe uma grande correspondência no histórico de vazões entre o posto 168 (calculado com regras elaboradas de propagação) e os valores encontrados com a regra de defasagem linear. Isto indica, que a alternativa que considera a defasagem linear para cálculo da vazão total para a usina de Sobradinho é adequada. No eixo das abscissas estão os valores históricos do posto 168; enquanto que no eixo das ordenadas encontram-se as vazões laterais calculadas a partir das vazões históricas do posto 169. Essas vazões laterais são valores calculados pela diferença entre a vazão do posto 169 e as vazões defasadas linearmente dos postos 156 e 158.

Como teste de sanidade, a análise realizada nos dados históricos foi também aplicada aos dados gerados, considerando a referida alternativa de geração para as vazões totais de Sobradinho. Como era de se esperar, pode-se verificar na Figura 4 que a relação entre os postos 168 e 169 incremental é igual.

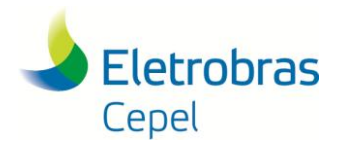

**Relatório Técnico – 23954 / 2016**

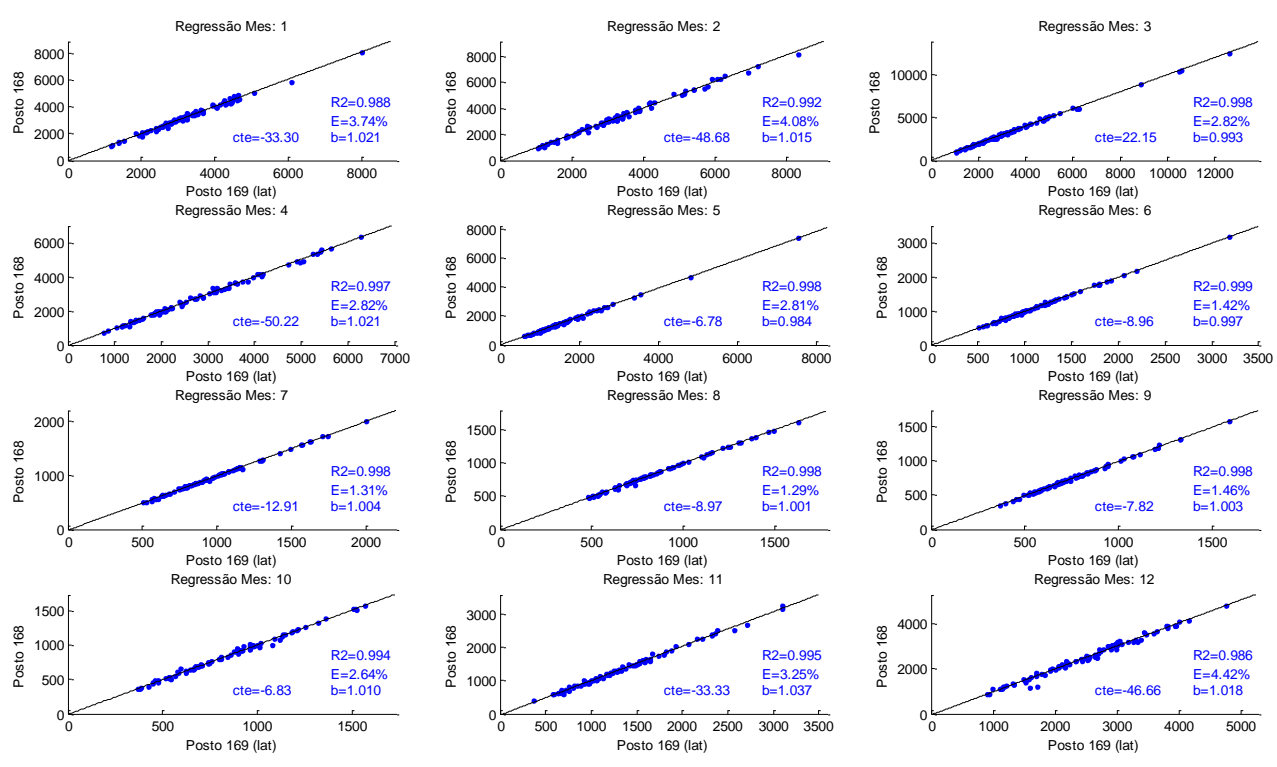

**Figura 3 – Vazão Lateral x Vazão Lateral calculada por defasagem linear (Histórico)**

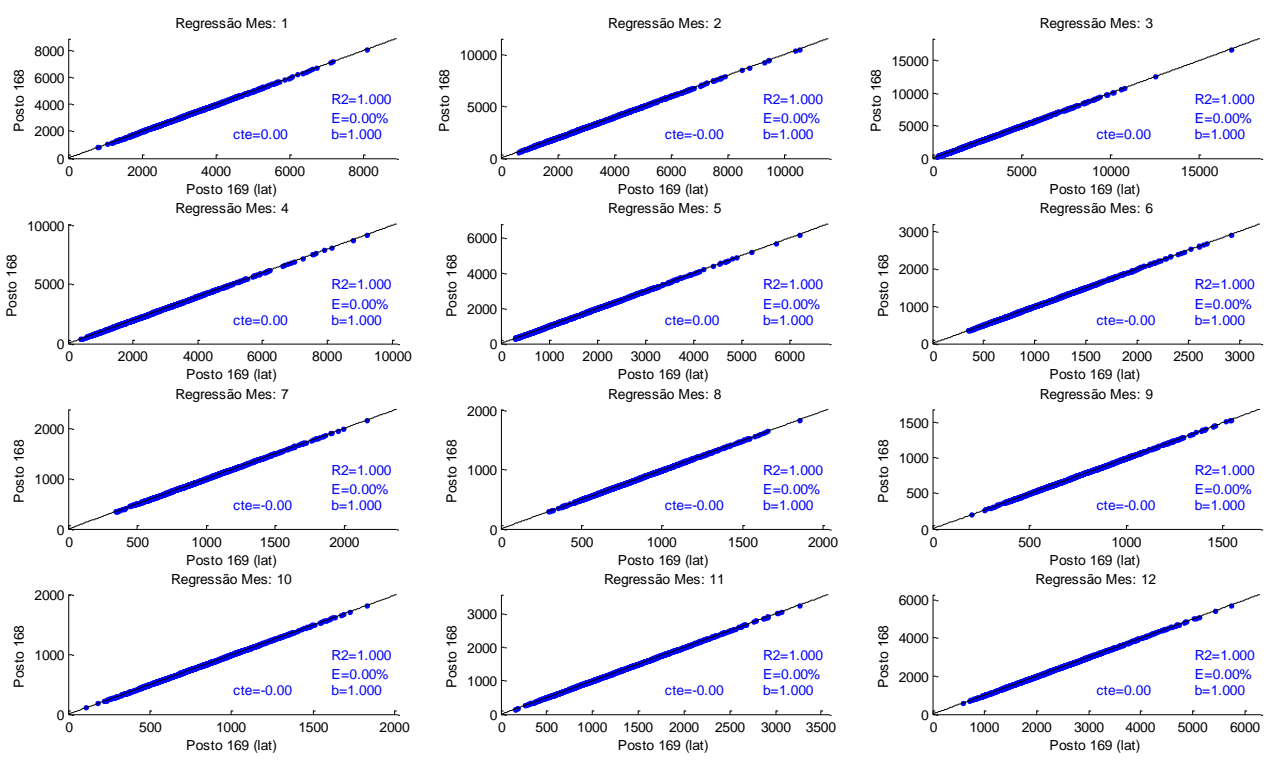

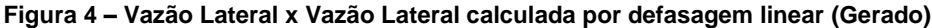

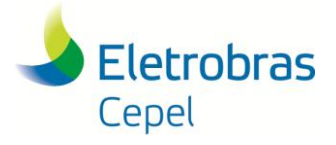

#### <span id="page-13-0"></span>**5.1 ANÁLISE NÃO CONDICIONADA**

Para a análise não condicionada foi utilizada a configuração das usinas constante do PMO NOV/16 (revisão 0), foram gerados 200 cenários com horizonte de 5 anos, e adotado o mesmo histórico de vazões utilizado pelo programa NEWAVE (vazoes.dat). Neste histórico de vazões, o registro do posto 168 contém as vazões laterais e o registro do posto 169, as vazões totais calculadas considerando uma regra de propagação elaborada, que leva em conta a propagação das vazões diárias de Três Marias e Queimado.

Na Figura 5 são comparados os valores das médias mensais obtidas com o histórico e com os cenários gerados pelo modelo PAR(p), para o posto lateral de Sobradinho (168). Na Figura 6 é mostrada a comparação dos desvios-padrão mensais. Pode-se observar que os valores gerados reproduzem os valores históricos, conforme o esperado.

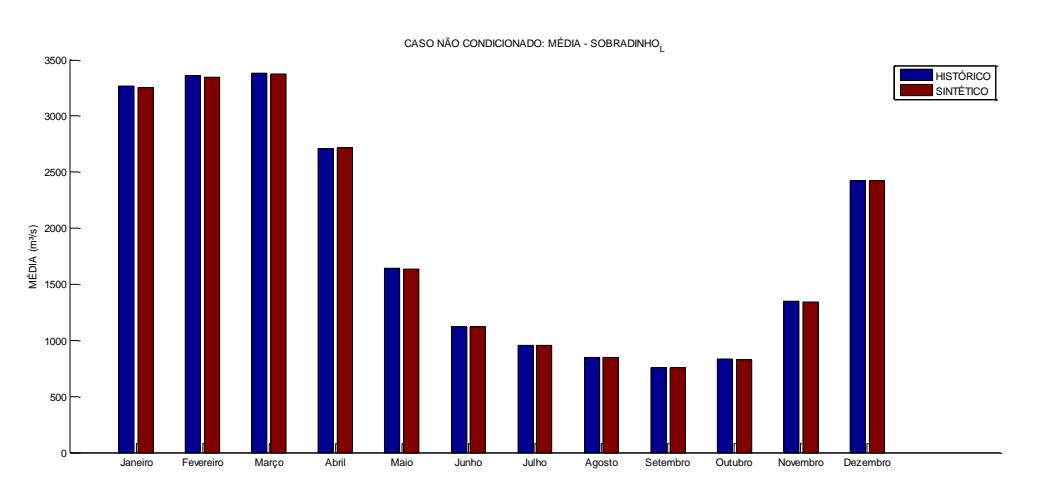

**Figura 5 – Média Mensal: Sobradinho Posto Lateral**

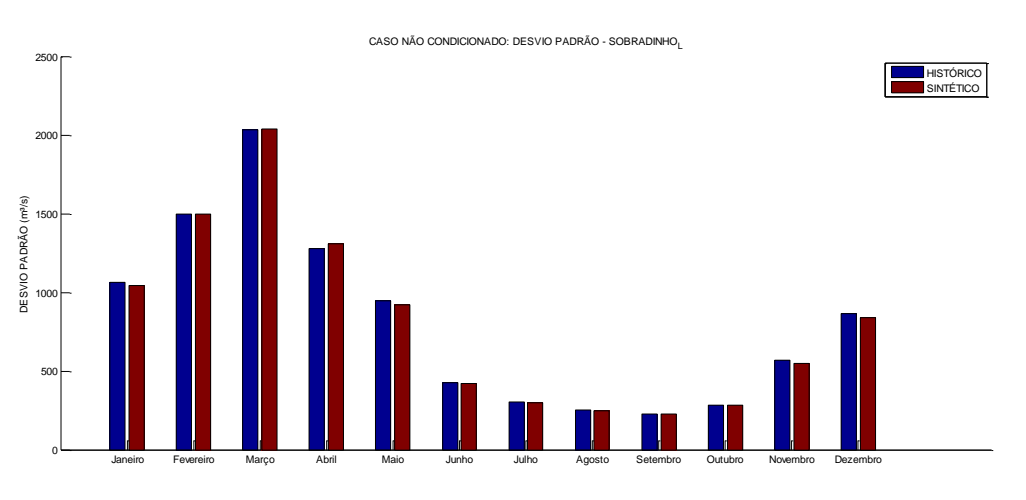

**Figura 6 – Desvio-padrão Mensal: Sobradinho Posto Lateral**

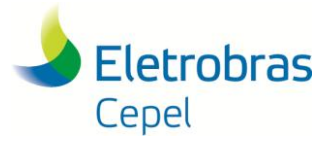

### **Relatório Técnico – 23954 / 2016**

A ordem do modelo PAR(p) ajustado para o posto 168 para cada mês é apresentada na Tabela 1. Na identificação da ordem do modelo foi utilizado o procedimento de verificação automática da ordem [8].

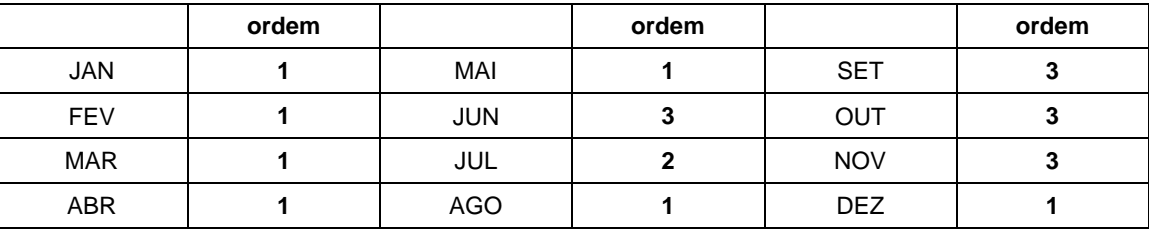

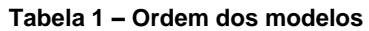

Na Figura 7 é apresentado para cada mês o correlogramo para o posto Sobradinho Lateral, contendo os valores históricos e gerados. Pode-se verificar que a correlação sintética é bastante similar à correlação temporal histórica para lags*,* até pelo menos a ordem ajustada do modelo, conforme o esperado.

Nas Figuras 8 e 9 são apresentadas as médias e desvios para o posto de vazão total de Sobradinho (169). Neste caso, as vazões foram calculadas utilizando uma regra linear de defasagem considerando 15 dias de tempo de viagem. É possível verificar que os resultados obtidos para o posto de vazão total também estão de acordo com aqueles observados no histórico de vazões.

 $\_$  ,  $\_$  ,  $\_$  ,  $\_$  ,  $\_$  ,  $\_$  ,  $\_$  ,  $\_$  ,  $\_$  ,  $\_$  ,  $\_$  ,  $\_$  ,  $\_$  ,  $\_$  ,  $\_$  ,  $\_$  ,  $\_$  ,  $\_$  ,  $\_$  ,  $\_$  ,  $\_$  ,  $\_$  ,  $\_$  ,  $\_$  ,  $\_$  ,  $\_$  ,  $\_$  ,  $\_$  ,  $\_$  ,  $\_$  ,  $\_$  ,  $\_$  ,  $\_$  ,  $\_$  ,  $\_$  ,  $\_$  ,  $\_$  ,

### **Relatório Técnico – 23954 / 2016**

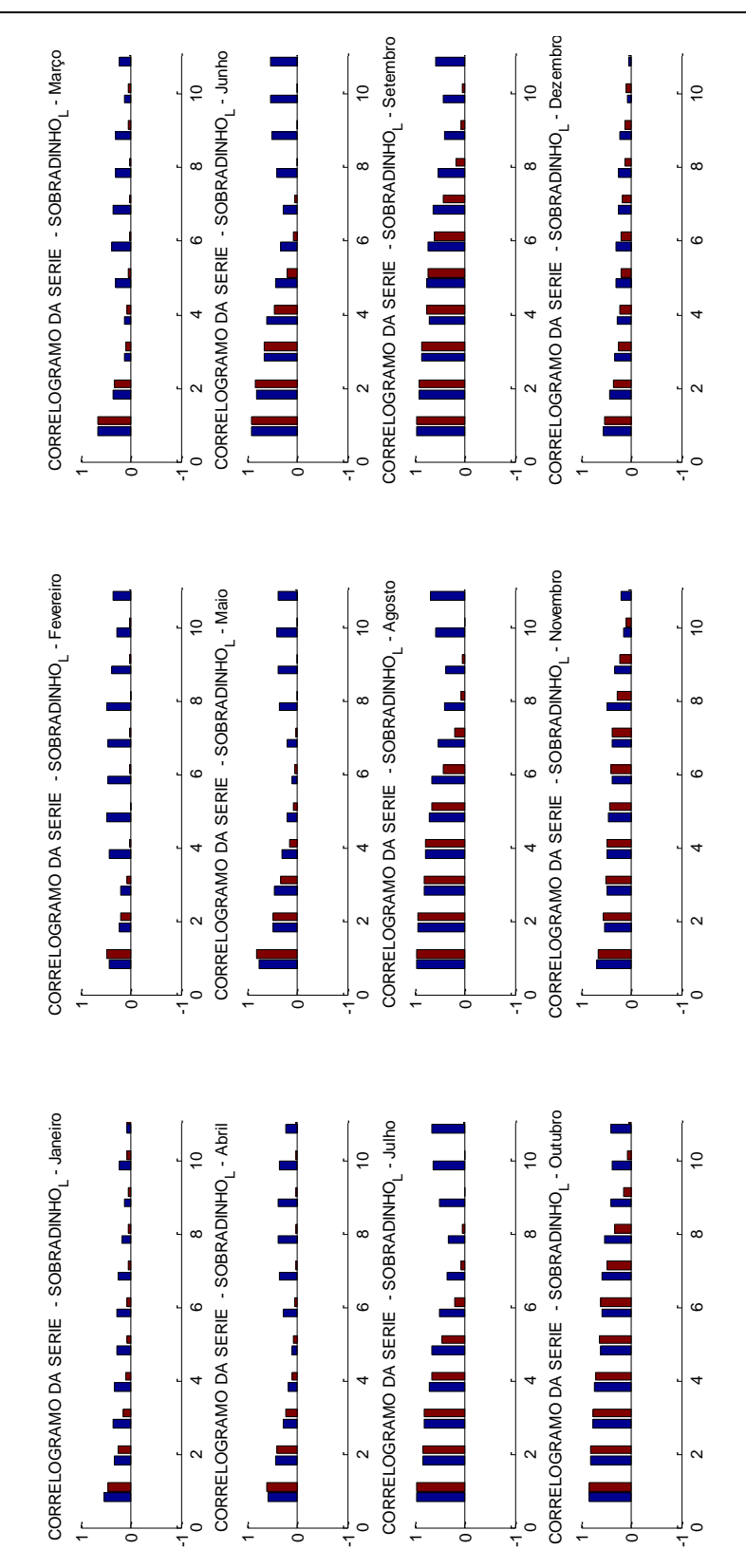

**Figura 7 – Correlação temporal: Sobradinho Lateral**

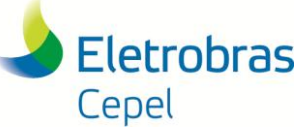

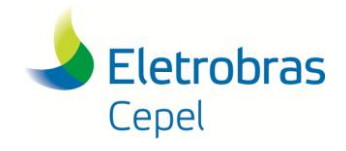

#### **Relatório Técnico – 23954 / 2016**

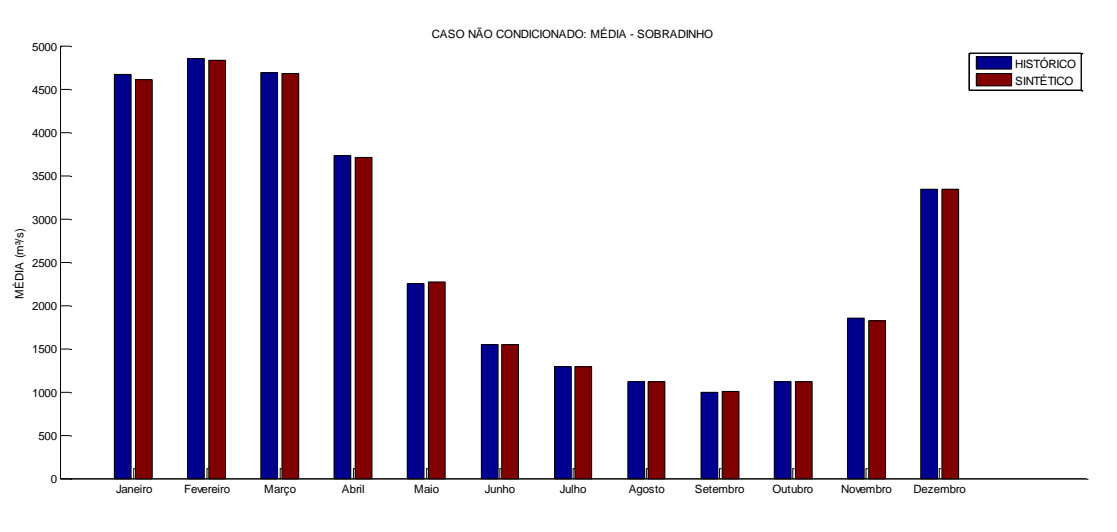

**Figura 8 – Média Mensal: Sobradinho Posto Total**

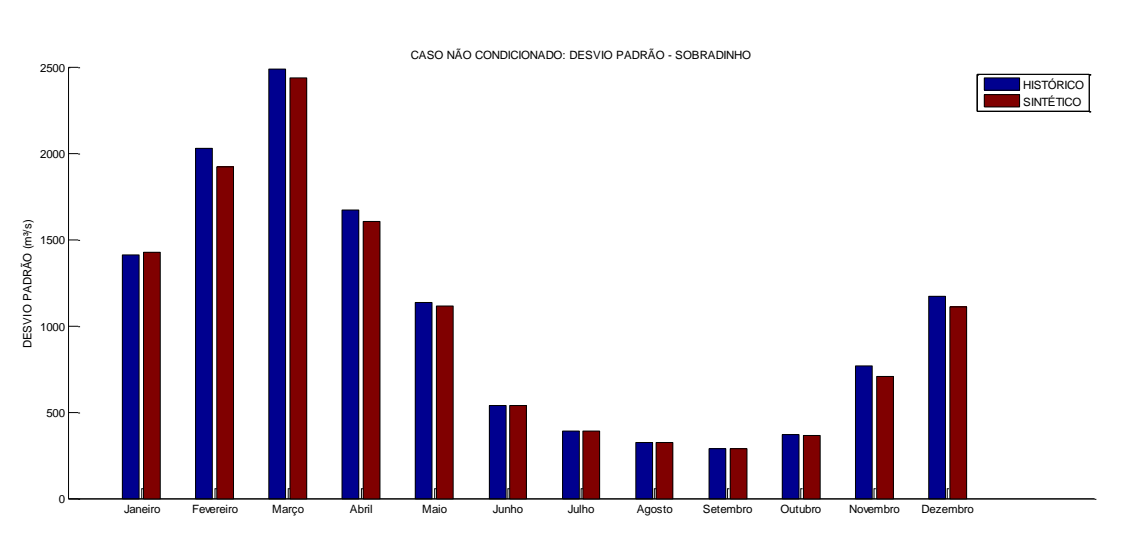

**Figura 9 – Desvio-padrão Mensal: Sobradinho Posto Total**

A fim de avaliar o conjunto de cenários gerados, foi analisada a distribuição acumulada das séries sintéticas e realizado um teste para verificar sua aderência com os valores históricos. Nas Figuras 10 e 11 são apresentadas tais distribuições (histórico em azul e sintético em vermelho) e os resultados do teste de Kolmogorov-Smirnov, com um nível de significância de 5%, para os postos de vazão lateral e total de Sobradinho, respectivamente. As legendas em azul indicam que o teste de aderência foi aceito, e em vermelho, rejeitado. Para todos os meses, a hipótese que as duas amostras (gerada e histórica) provêm de uma mesma distribuição é aceita, exceto para o mês de maio para Sobradinho Lateral. Destaca-se que para um nível de significância de 1% o teste para o mês de maio também é aceito.

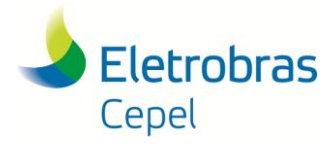

**Relatório Técnico – 23954 / 2016**

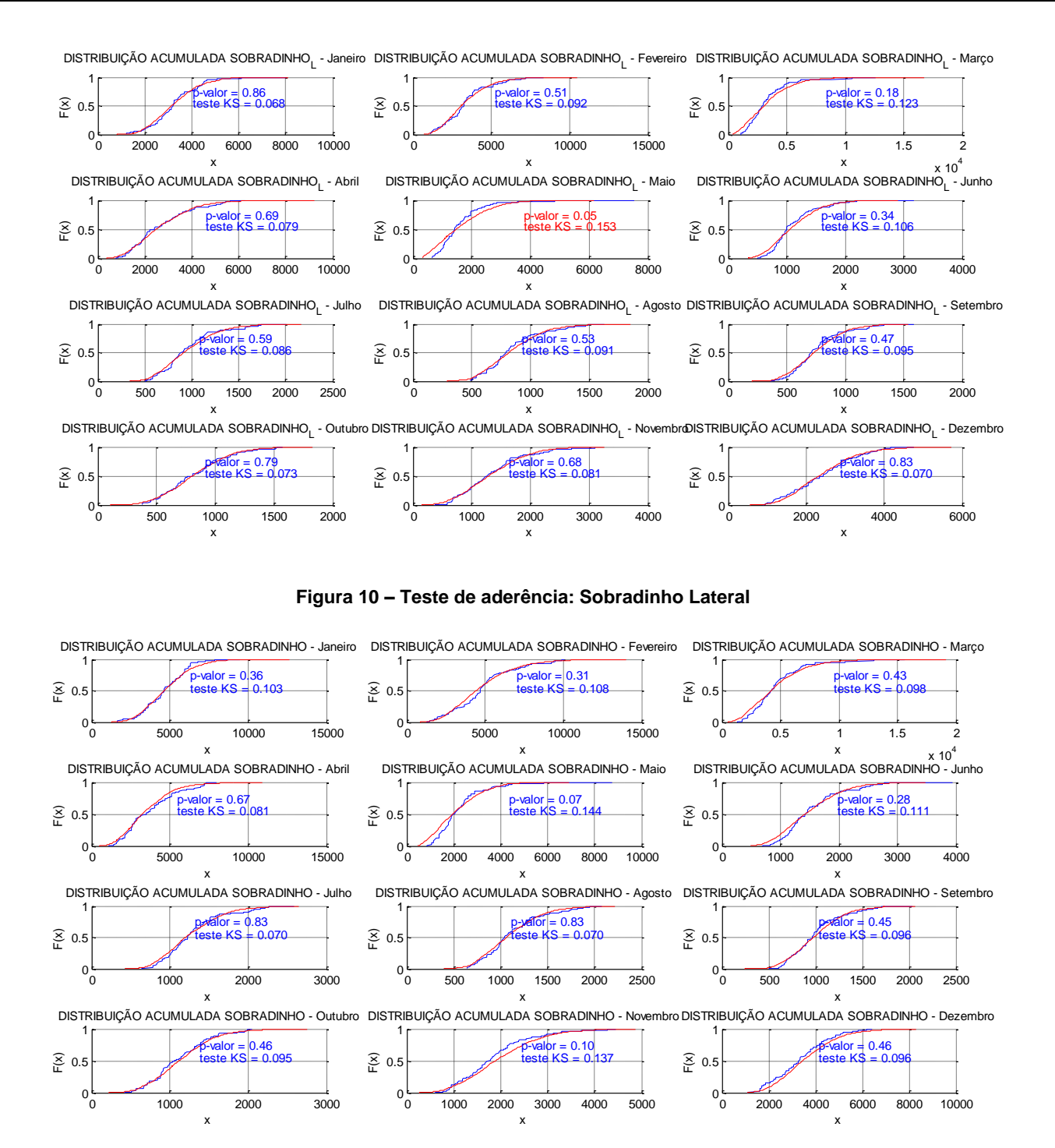

**Figura 11 – Teste de aderência: Sobradinho Total**

Para avaliar a compatibilidade entre os postos de vazão total (169) e lateral (168), é apresentada abaixo uma análise bivariada dos cenários gerados e do registro histórico de vazões. Na Figura 12 são apresentados gráficos de dispersão dos pares de vazões 169x168 históricos (pontos azuis) e gerados (pontos vermelhos), além do coeficiente de correlação entre os dois postos. Analisando os gráficos, é

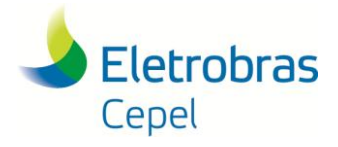

### **Relatório Técnico – 23954 / 2016**

possível observar que os cenários sintéticos reproduzem o comportamento observado no histórico. Isto é, a compatibilidade entre os postos de vazão lateral e total da usina de Sobradinho observada no histórico é reproduzida nos cenários gerados.

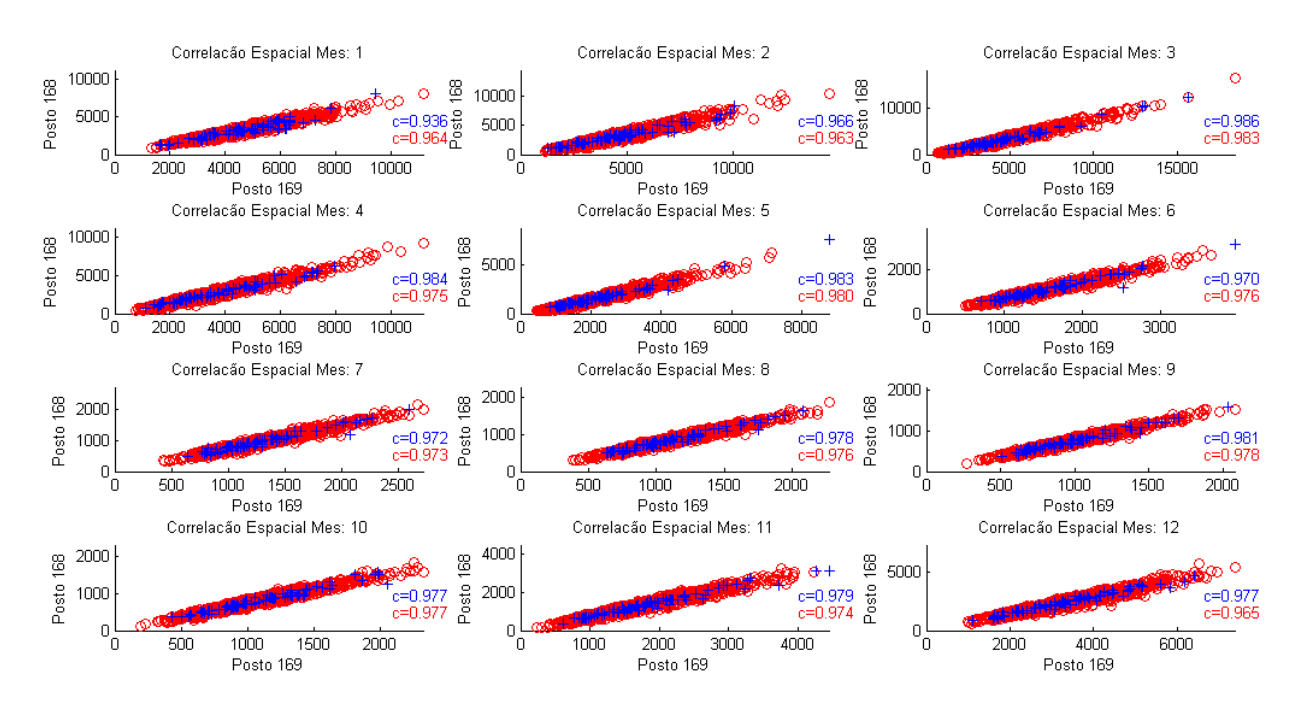

**Figura 12 – Gráfico de dispersão – 168 x 169**

É possível verificar na figura acima que o coeficiente de correlação entre os postos 168 e 169 é bastante elevado, desta forma, a distribuição da variável aleatória coeficiente de correlação é bastante assimétrica dado que esta possui um limite superior igual a 1. Por isso, utilizou-se a técnica de *bootstrap* [9] para calcular o intervalo de confiança dessa variável, e assim, avaliar se a correlação espacial obtida dos cenários gerados é estatisticamente igual ao valor observado no histórico. O resultado deste teste pode ser observado na Figura 13. Nesta figura, as linhas em vermelho/azul são o intervalo de confiança com nível de significância de 5%/1% e os pontos marcados com asterisco são os valores calculados a partir os cenários gerados. Como alguns valores ficam no limiar do intervalo de confiança com um nível de significância de 5%, foi avaliado também o intervalo com nível de significância de 1%. Neste caso, todos os valores de correlação espacial gerados ficam dentro do intervalo de confiança.

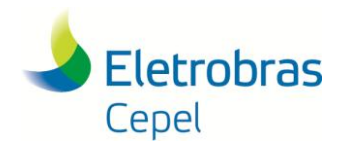

**Relatório Técnico – 23954 / 2016**

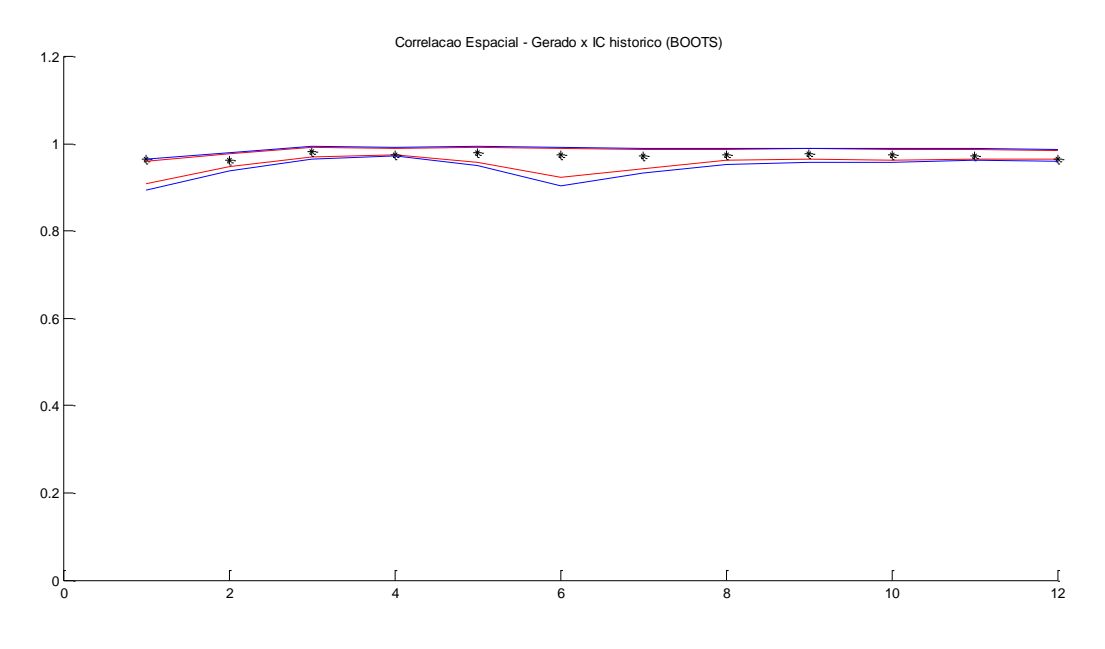

**Figura 13 – IC(5% e 1%) para o coeficiente de correlação espacial 168 x 169**

Outra forma de avaliar a compatibilidade entre os dois postos é realizar uma análise de regressão nas amostras histórica e sintética. Na Figura 14 são apresentadas as retas de regressão obtidas para os dados históricos e gerados para os postos 168 e 169, o coeficiente angular da reta de regressão (b) e o coeficiente de determinação (R2), que indica o quanto a reta de regressão foi capaz de explicar dos dados. Pode-se observar que os valores obtidos com os cenários gerados são similares àqueles obtidos do registro histórico. Na Figura 15, pode-se verificar que o valor do coeficiente angular obtido com os dados gerados está no intervalo de confiança construído a partir do registro histórico.

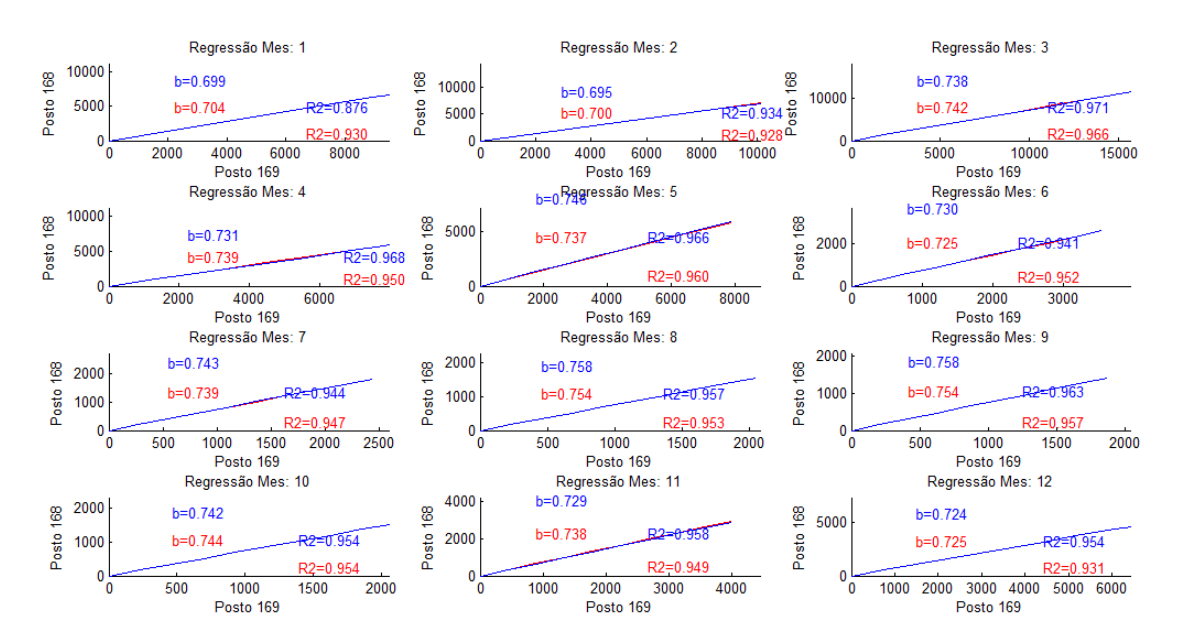

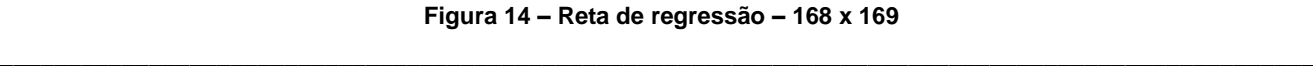

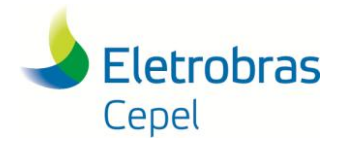

**Relatório Técnico – 23954 / 2016**

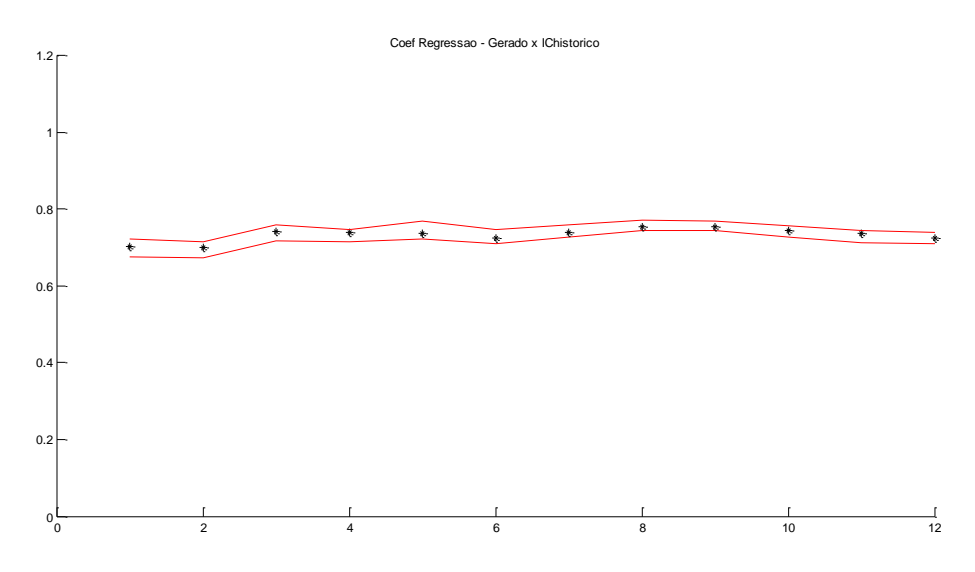

**Figura 15 – IC(5%) para o coeficiente angular**

Adicionalmente, foi avaliada a correlação dos postos 168 e 169 com a usina de Três Marias. Na Figura 16a e 16b são apresentados os gráficos de dispersão para o posto de Sobradinho Lateral (168) x Três Marias (156) e Sobradinho Total (169) x Três Marias (156), respectivamente, e na Figura 17, os gráficos com a reta de regressão linear. Nestas duas análises, pode ser observado que os valores gerados mensais reproduzem satisfatoriamente os valores históricos. As nuvens de pontos dos cenários gerados englobam a nuvem do histórico e apresentam a mesma tendência.

É de se esperar que os valores de correlação espacial mensais gerados e históricos não sejam idênticos, já que os cenários gerados multivariados foram obtidos utilizando a matriz de correlação anual entre os postos principais [8], a fim de preservar a correlação anual entre os postos e reproduzir os períodos de seca multivariados observados no histórico. Sendo assim, os valores de correlação espacial mensais obtidos dos cenários sintéticos (valores em vermelho) reflete o valor anual histórico dado na Tabela 2.

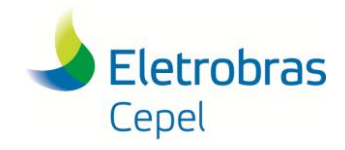

**Relatório Técnico – 23954 / 2016**

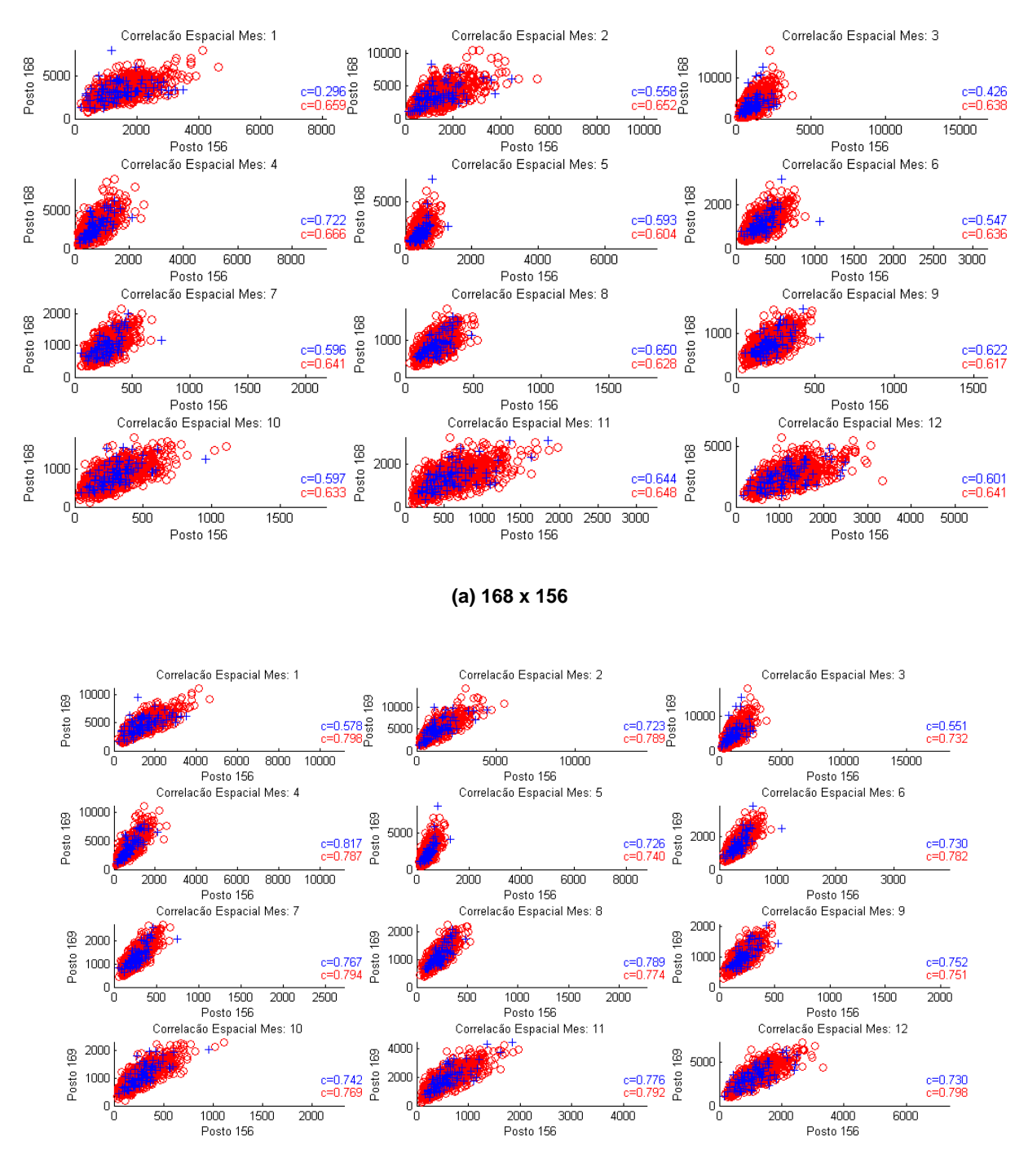

**(b) 169 x 156**

**Figura 16 – Gráfico de dispersão com Três Marias**

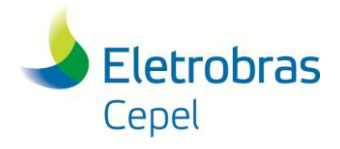

**Relatório Técnico – 23954 / 2016**

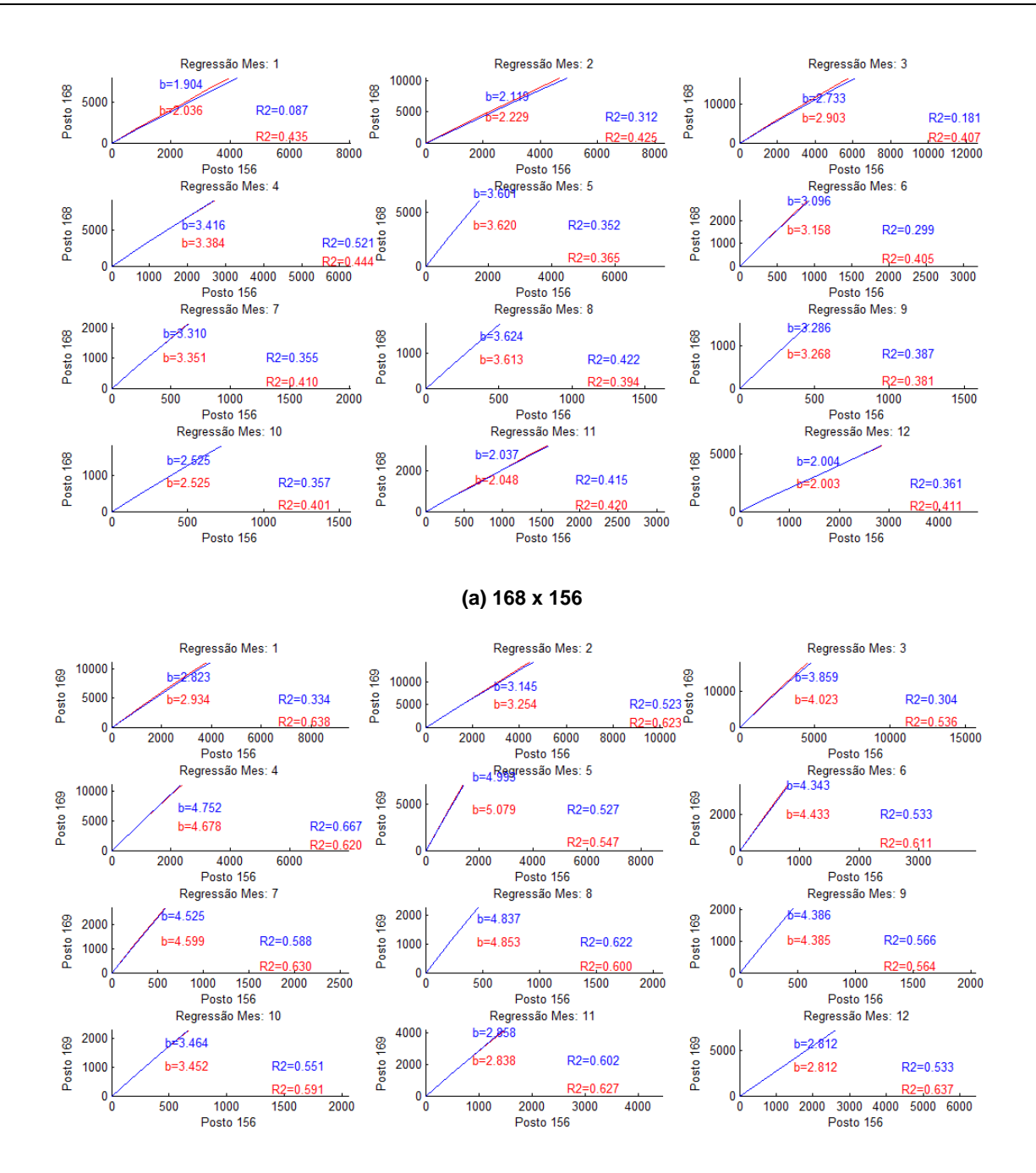

**(b) 169 x 156**

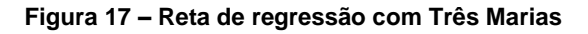

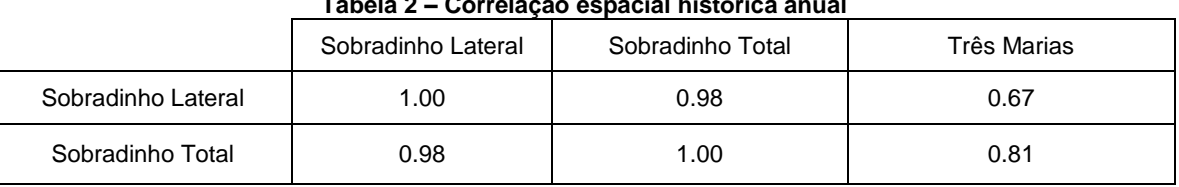

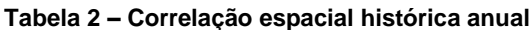

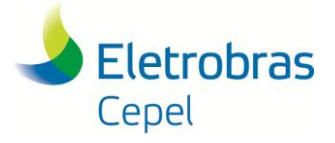

Nas Figuras 18a a 18b são apresentadas a correlação espacial histórica anual e a correlação espacial dos cenários gerados do posto lateral de Sobradinho com os postos de vazão total 169 (Sobradinho) e 156 (Três Marias) para todos os meses. Novamente, destaca-se que os cenários gerados multivariados foram obtidos utilizando a matriz de correlação anual entre os postos principais, a fim de preservar a correlação anual entre os postos e reproduzir os períodos de seca multivariados observados no histórico. Sendo assim, o valor de correlação obtido dos cenários sintéticos reflete o valor anual histórico.

Pode-se observar que a alta correlação espacial observada entre os postos 168 e 169 foi preservada pelos cenários sintéticos. A correlação sintética entre o posto 168 e o posto 156, na grande maioria dos meses analisados, é similar ao valor histórico; exceto para o mês de maio no qual a correlação gerada é um pouco inferior ao valor do histórico.

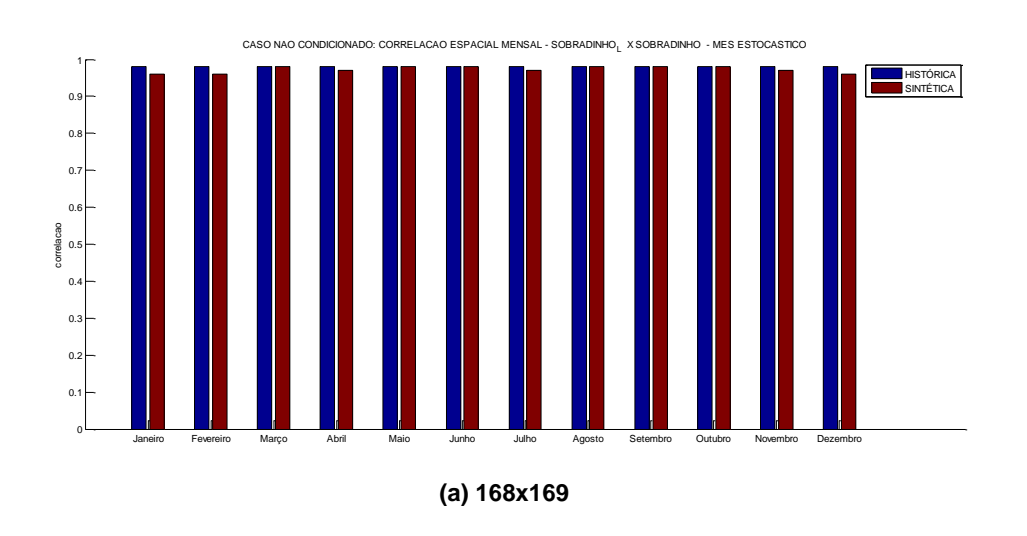

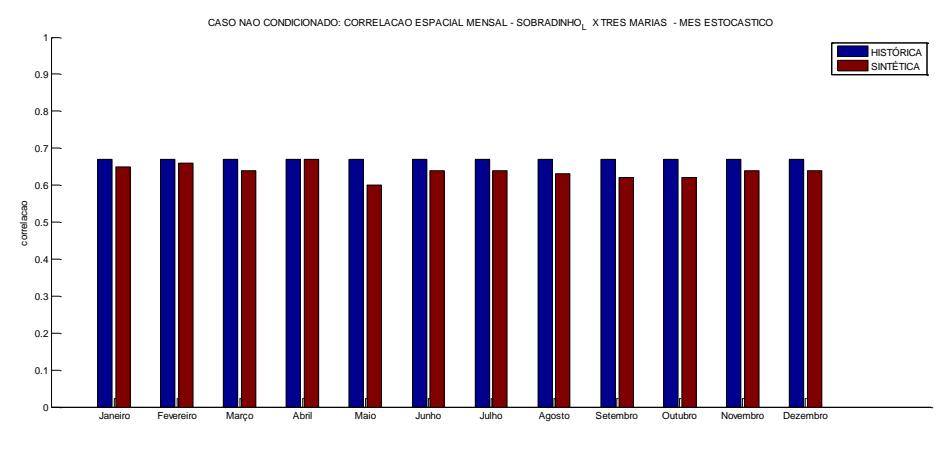

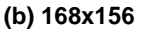

 $\_$  ,  $\_$  ,  $\_$  ,  $\_$  ,  $\_$  ,  $\_$  ,  $\_$  ,  $\_$  ,  $\_$  ,  $\_$  ,  $\_$  ,  $\_$  ,  $\_$  ,  $\_$  ,  $\_$  ,  $\_$  ,  $\_$  ,  $\_$  ,  $\_$  ,  $\_$  ,  $\_$  ,  $\_$  ,  $\_$  ,  $\_$  ,  $\_$  ,  $\_$  ,  $\_$  ,  $\_$  ,  $\_$  ,  $\_$  ,  $\_$  ,  $\_$  ,  $\_$  ,  $\_$  ,  $\_$  ,  $\_$  ,  $\_$  , **Figura 18 – Correlação espacial: Sobradinho Lateral**

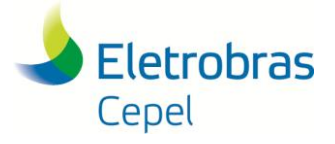

**Relatório Técnico – 23954 / 2016**

Na Figura 19 podem ser observadas as correlações espaciais históricas e geradas do posto total de Sobradinho com o posto de vazão total 156 (Três Marias). A reprodução da correlação espacial com o posto 156 apresenta o mesmo comportamento daquele observado para o posto de vazão lateral.

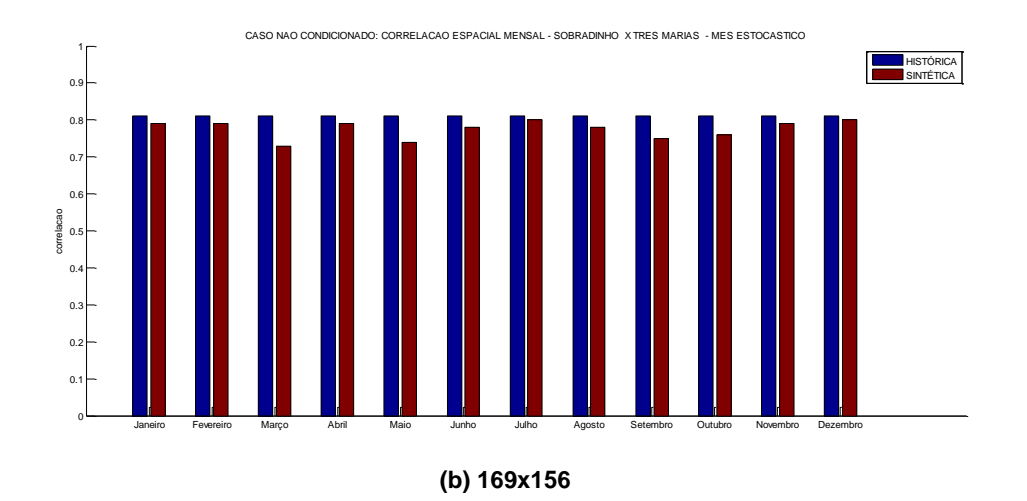

#### **Figura 19 – Correlação espacial: Sobradinho Total**

Outra forma de se comparar o quão similares são duas séries temporais é através da avaliação da evolução das vazões afluentes mensais bivariadas. Desta forma, espera-se que as variações positivas e negativas em relação a uma referência sejam parecidas para as séries temporais analisadas. O procedimento utilizado nesta avaliação está descrito no Anexo A.

Este procedimento é aplicado aos cenários gerados para os postos de vazão lateral e incremental de Sobradinho pelo programa GEVAZP. Nessa análise foi avaliado um cenário sintético com 84 anos (tamanho compatível com o registro histórico). Adicionalmente, foi avaliada uma amostra sintética de 10 cenários com 84 anos. O teste considerou um nível de significância de 5%.

Os resultados na tabela 3 mostram que o número de ocorrências de variações no mesmo sentido para os cenários sintéticos se repete em proporção estatisticamente igual na série histórica. Isso indica que os cenários gerados apresentam um comportamento similar ao comportamento do registro histórico.

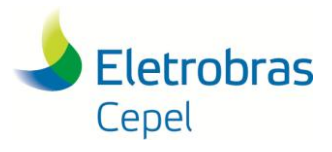

#### **Relatório Técnico – 23954 / 2016**

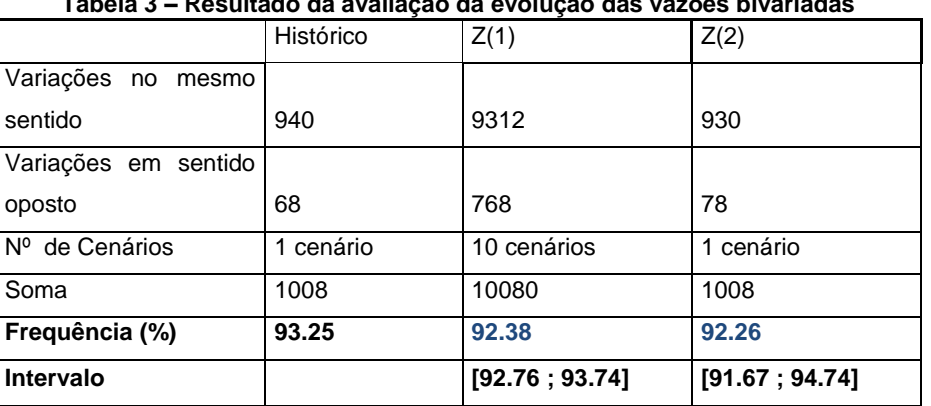

#### **Tabela 3 – Resultado da avaliação da evolução das vazões bivariadas**

#### <span id="page-25-0"></span>**5.2 ANÁLISE CONDICIONADA**

Para a análise condicionada, são mostrados testes condicionados aplicados aos cenários gerados considerando a configuração de usinas dos doze últimos PMOs (dez/15 a nov/16, todos revisão 0). O horizonte de estudo dos casos foi de dois meses (primeiro mês determinístico e segundo mês estocástico), a árvore de cenários para o mês estocástico foi gerada considerando agregação de cenários e com cardinalidade variando de acordo com o mês, conforme Tabela 4. Neste estudo foi considerado o arquivo histórico de vazões utilizado pelo NEWAVE (vazoes.dat).

| Mês | Aberturas |
|-----|-----------|
| Jan | 136       |
| Fev | 116       |
| Mar | 143       |
| Abr | 143       |
| Mai | 193       |
| Jun | 267       |
| Jul | 513       |
| Ago | 353       |
| Set | 303       |
| Out | 259       |
| Nov | 228       |
| Dez | 153       |

**Tabela 4 – Número de aberturas por mês**

Os testes condicionados são derivados do modelo PAR(p) ajustado, portanto só podem ser aplicados para os postos principais e laterais, dado que para este último sempre será ajustado um modelo PAR(p). Os testes apresentados neste item estão descritos em [8].

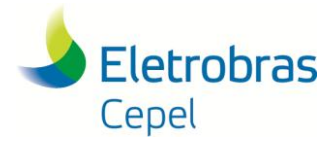

### **Relatório Técnico – 23954 / 2016**

Nas Figuras 20 e 21 são apresentados os valores teórico, gerado e agregado. O valor teórico é o valor calculado a partir do modelo ajustado e dos valores passados de vazão; o valor gerado é obtido da amostra original obtida por amostragem aleatória simples antes do processo de agregação; e o valor agregado é aquele obtido após a aplicação das técnicas de agregação. Na Figura 20, pode-se verificar que a média agregada está bem próxima dos valores gerado e teórico. Já o desvio padrão após a agregação apresenta um pouco de degradação, principalmente para os meses mais úmidos, Figura 21, porém esse comportamento já era observado na geração com a versão 3.10, caso a usina de Sobradinho fosse classificada como principal (Figura 22).

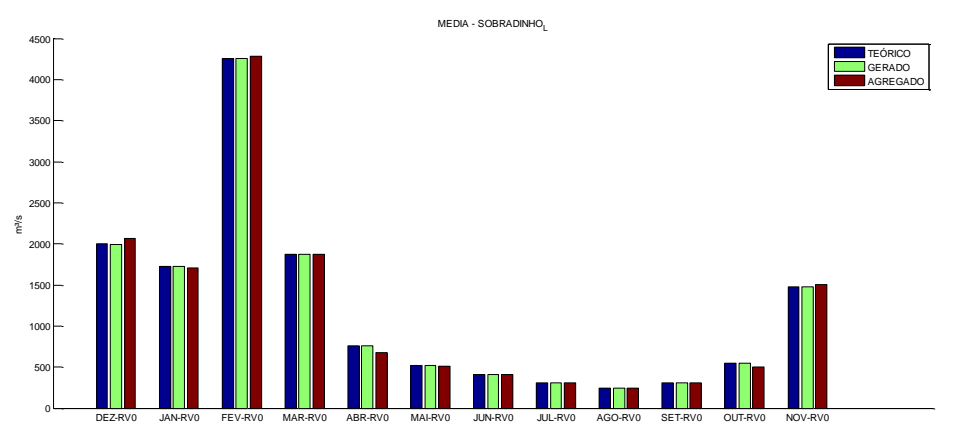

**Figura 20 – Média Mensal: Sobradinho Lateral**

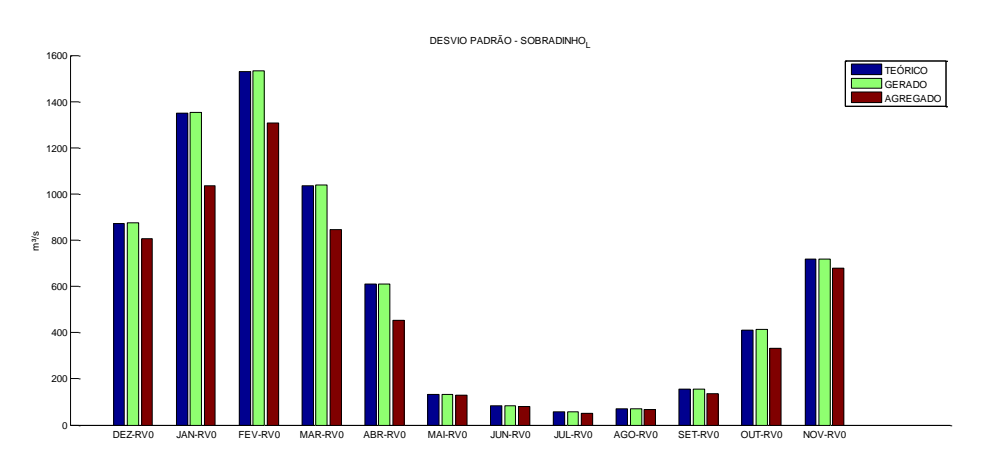

**Figura 21 – Desvio-padrão mensal: Sobradinho Lateral**

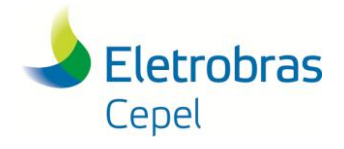

**Relatório Técnico – 23954 / 2016**

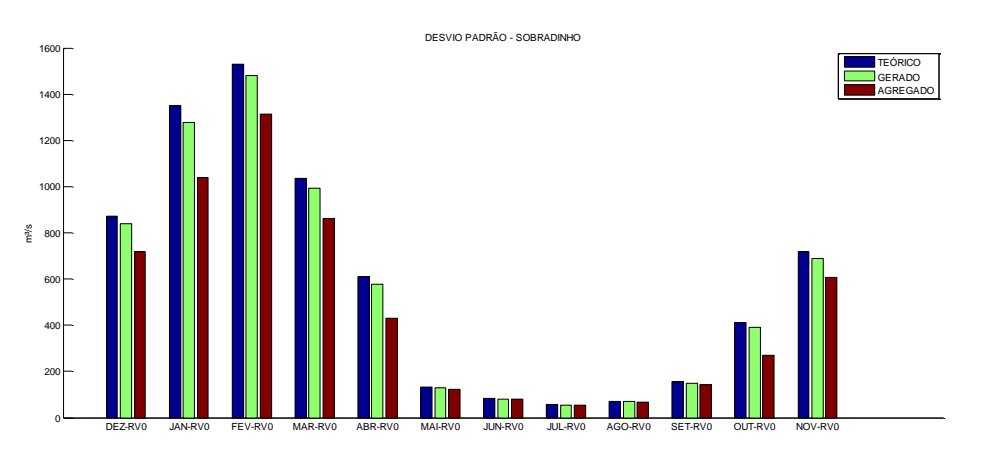

**Figura 22 – Desvio-padrão mensal: Sobradinho Lateral (versão 3.10)**

É possível aplicar um teste para verificar se a diferença entre o valor teórico e o valor gerado é significativa, tanto para média quanto para o desvio-padrão [8]. Na Figura 23 são mostrados os resultados do teste e o valor crítico para um nível de significância de 5% (linha vermelha). Observa-se que para todos os PMOs analisados, a geração para Sobradinho Lateral (168) é aprovada no teste de média e desvio-padrão.

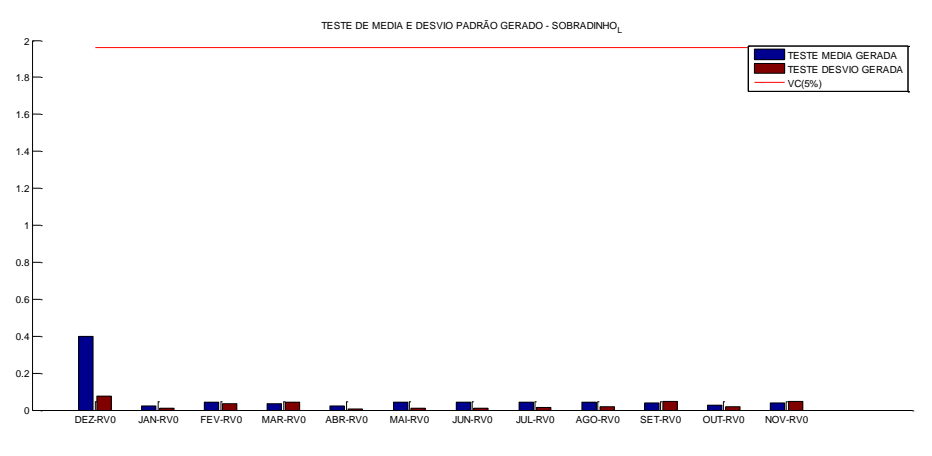

**Figura 23 – Teste Média e Desvio-padrão: Sobradinho Lateral**

Nas Figuras 24 e 25 são apresentados os resultados dos testes de aderência Kolmogorov-Smirnov e Cramer-Von Mises, respectivamente, para os valores gerados e agregados do posto lateral de Sobradinho. As barras em azul indicam a estatística calculada para o teste e as linhas os valores críticos, considerando um nível de significância de 5% (linha vermelha) e 1% (linha azul).

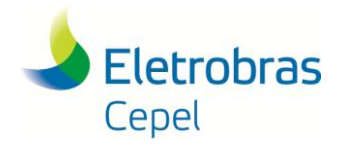

### **Relatório Técnico – 23954 / 2016**

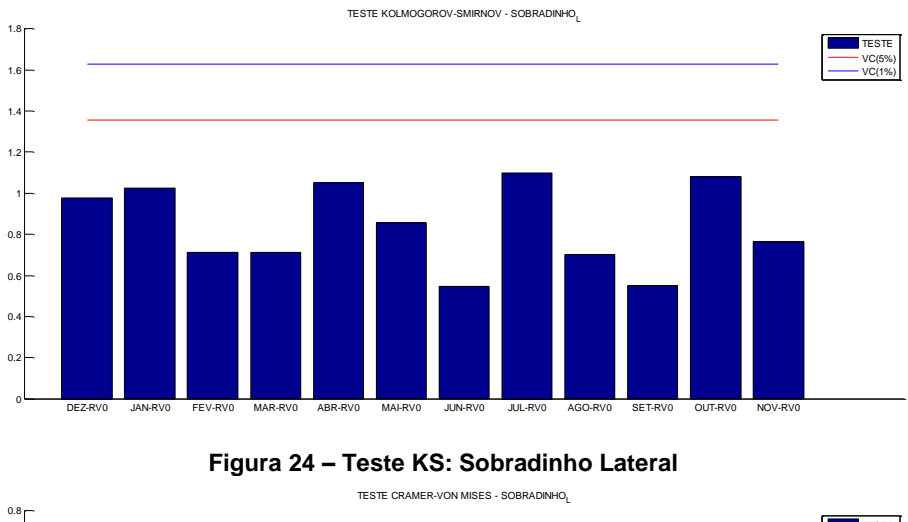

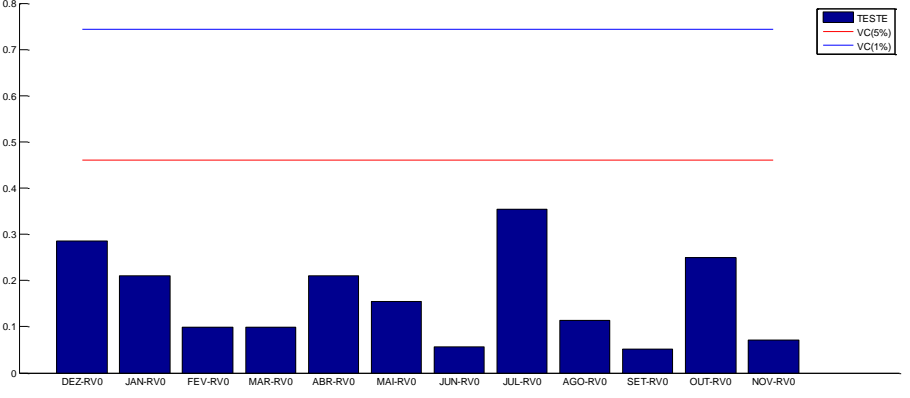

**Figura 25 – Teste CM: Sobradinho Lateral**

Após a geração de vazão para o posto lateral e para os postos principais, os cenários de vazão total para o posto 169 são calculados segundo a regra de defasagem linear. A correlação espacial entre os postos lateral e total da usina de Sobradinho é mostrada na Figura 26. Pode-se observar que o alto valor de correlação foi preservado.

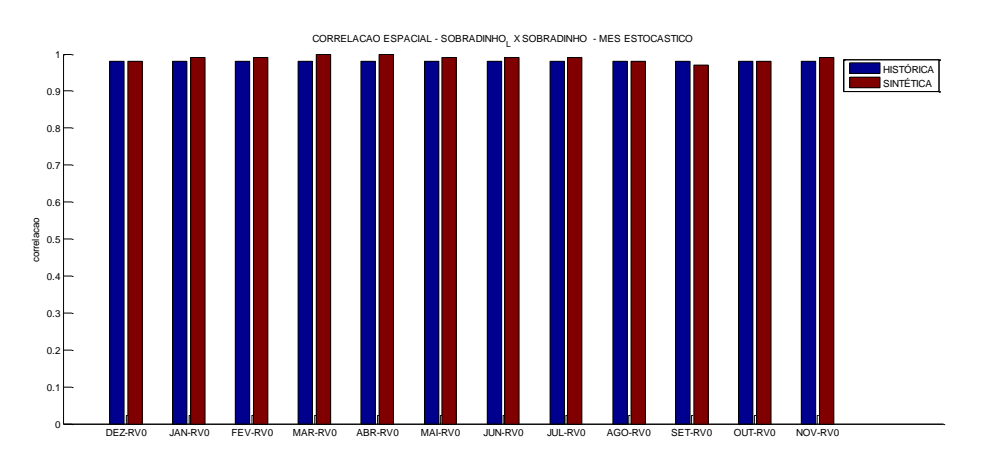

**Figura 26 – Correlação espacial: Sobradinho Lateral e Total**

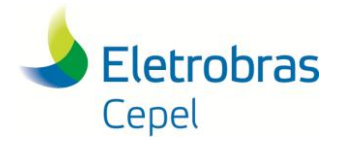

### **Relatório Técnico – 23954 / 2016**

Na Figura 27 são apresentadas as correlações espaciais de Sobradinho Lateral com Três Marias (156). Os valores de correlação espacial sofrem uma pequena degradação, mas no mesmo nível que já era observado na geração da versão 3.10, Figura 28.

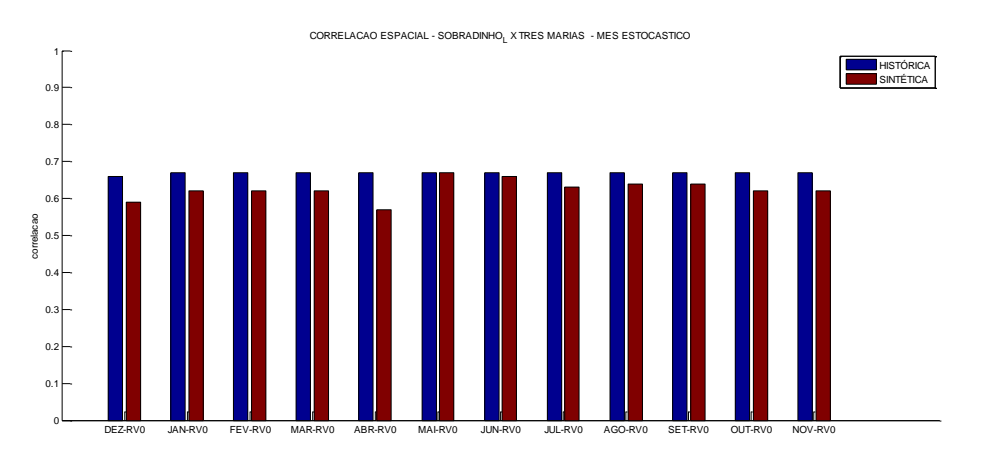

**Figura 27 – Correlação espacial: Sobradinho Lateral e Três Marias**

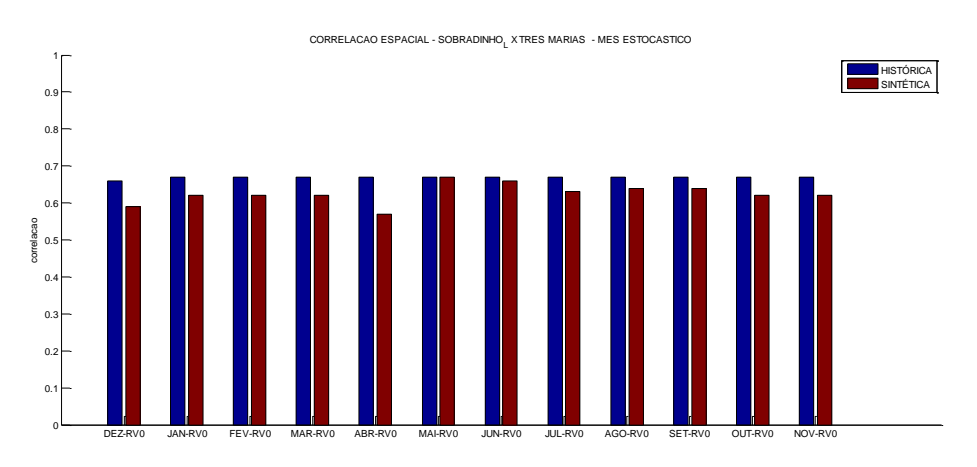

**Figura 28 – Correlação espacial: Sobradinho Lateral e Três Marias (versão 3.10)**

Na Figura 29 são apresentadas as correlações espaciais de Sobradinho Total com Três Marias (156). O comportamento observado é bastante similar ao apresentado para Sobradinho Lateral, o que era de se esperar dada a alta correlação entre os postos lateral e total.

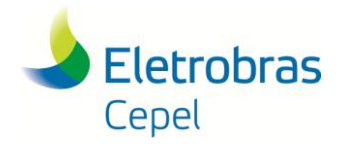

#### **Relatório Técnico – 23954 / 2016**

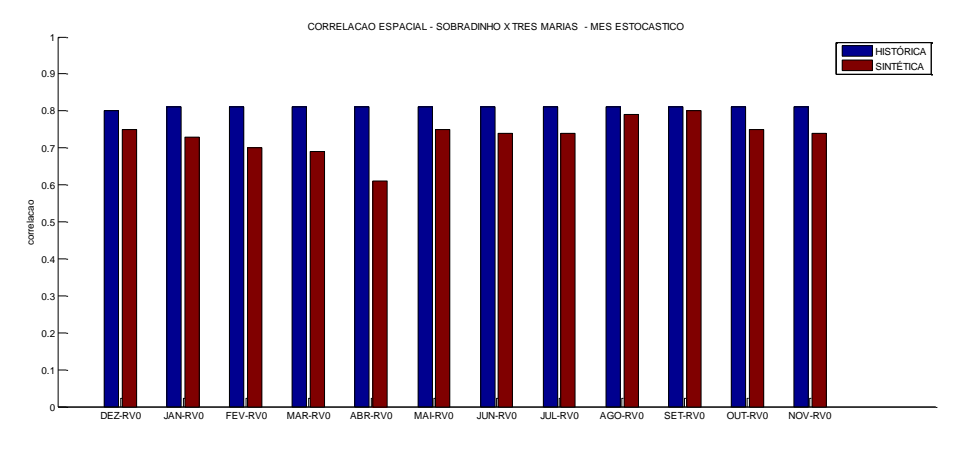

**Figura 29 – Correlação espacial: Sobradinho Total**

Para fornecer uma indicação sobre o nível degradação que o processo de agregação pode ocasionar na correlação espacial, é realizada uma regressão entre os valores de correlação gerados e agregados [8]. Nesta análise foi feita uma comparação dos valores de correlação espacial entre o posto Sobradinho Lateral e as demais usinas da configuração (somente aquelas classificadas como principais). Na Tabela 5 são apresentados os valores do coeficiente angular e do coeficiente de determinação (R2) da reta de regressão ajustada. Pode-se verificar que, para todos os meses, o valor do coeficiente angular da reta de regressão é bem próximo de 1 e que o R2 fica próximo a 100%, indicando que em geral as correlações dos cenários agregados preservam a correlação dos cenários gerados.

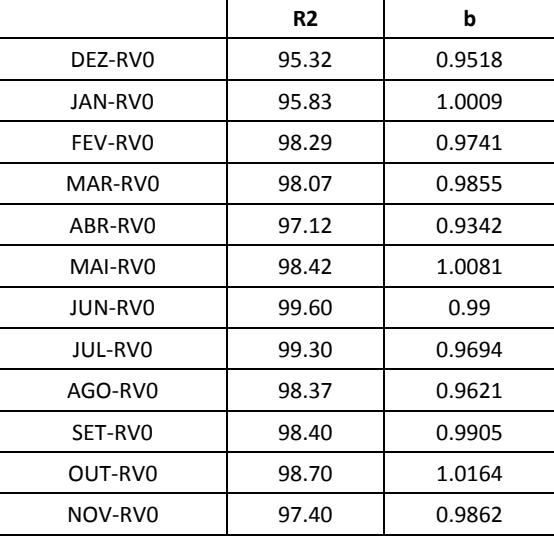

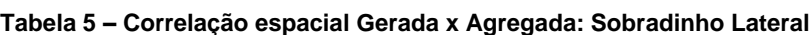

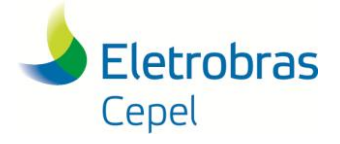

### <span id="page-31-0"></span>**6. CONCLUSÃO**

Este Relatório Técnico teve como objetivo detalhar o tratamento de usinas que sofrem influência de tempo de viagem na obtenção dos cenários de *vazões total*, incluindo o processo de geração de cenários de *vazões laterais*.

Primeiramente, foi explicitado o processo de geração de cenários para postos de *vazão lateral*. Em seguida, detalhou-se a geração de cenários para postos de *vazão total* que sofram influência do tempo de viagem através de duas alternativas: utilizando os cenários de *vazões incrementais* somados aos de vazões totais das usinas de montante; ou utilizando os cenários de *vazão lateral* somados aos cenários de *vazões totais* das usinas de montante defasadas linearmente.

Em seguida, destacaram-se os principais aprimoramentos disponíveis na versão 5.5.1 do programa GEVAZP. Essas alterações têm como objetivo permitir que as informações que transitam entre os modelos da cadeia de planejamento da operação sejam sempre consistentes e compatíveis entre si, assegurando maior confiabilidade ao processo. Dentre esses modelos, o único que sofre impacto é o programa DECOMP.

Por fim, avaliou-se os cenários sintéticos gerados pelo programa GEVAZP para a usina de Sobradinho, posto total/incremental (169) e posto lateral (168), assim como a compatibilidade entre ambos os postos. Foi avaliada somente a alternativa de geração de *vazão total* utilizando cenários de *vazões laterais* somados com as vazões defasadas linearmente dos postos a montante, dado que o ONS optou por utilizar, nesta etapa da validação, esta alternativa. Verificou-se através de gerações não condicionada e condicionada ao passado recente que essa metodologia é adequada no que tange a reprodução das estatísticas históricas dos postos de vazão total e lateral. Também atestou-se a compatibilidade dos cenários gerados para os postos avaliados através da análise bivariada dos mesmos.

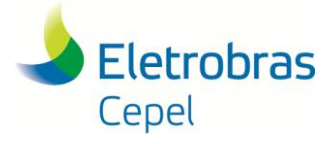

**Relatório Técnico – 23954 / 2016**

#### <span id="page-32-0"></span>**REFERÊNCIAS**

[1] MACEIRA, M.E.P., MERCIO, C.M.V.B., 1997,"Stochastic Streamflow Model for Hydroelectric Systems", 5th International Conference PMAPS - Probabilistic Methods Applied to Power Systems, Vancouver, Canada.

[2] MACEIRA, M. E. P., TERRY, L. A., COSTA, F. S., DAMÁZIO, J. M., MELO, A. C. G., 2002, "Chain of Optimization Models for Setting the Energy Dispatch and Spot Price In the Brazilian System", In: Proceedings of 14th PSCC, Sevilla, Espanha.

[3] BOX, G.E.P., JENKINS, G.M., 1970, Time Series Analysis – Forecasting and Control, San Francisco, Holden – Day.

[4] COSTA, C.C., OLIVEIRA, G.C., PEREIRA, M.V.F., KELMAN, J., 1981, "Seleção de Modelo de Afluências Mensais para Planejamento Energético", VI SNPTEE.

[5] CEPEL. Manual de Referência do modelo DECOMP. CEPEL - Centro de Pesquisas de Energia Elétrica, Rio de Janeiro, 2015.

[6] MACEIRA, M. E. P., DUARTE, V. S., PENNA, D. D. J., et al., 2008, "Ten years of application of stochastic dual dynamic programming in official and agent studies in Brazil, Description of the NEWAVE program", 16th Power Systems Computation Conference, PSCC, Jul.

[7] CEPEL, "Consideração do tempo de viagem da água nos modelos SIMHIDR e DESSEM-PAT", Relatório Técnico nº1006/2011, CEPEL - Centro de Pesquisas de Energia Elétrica, Rio de Janeiro, 2011.

[8] CEPEL, Modelo de Geração de Séries Sintéticas de Energias e Vazões – Manual de Referência. Relatório Técnico nº23951/2016, CEPEL - Centro de Pesquisas de Energia Elétrica, Rio de Janeiro, 2016.

[9] EFRON B., TIBSHIRANI R.J., 1993, An Introduction to the Bootstrap, Chapman & Hall, New York.

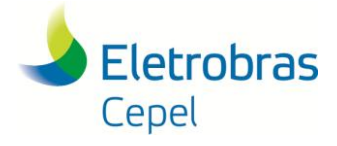

#### **Relatório Técnico – 23954 / 2016**

#### **Anexo A - Avaliação da evolução das vazões afluentes mensais bivariada**

Para esta análise, sejam X e Y dois registros de vazão afluente, então as séries de diferença entre os valores de vazão nos instantes de tempo t e t-1 podem ser calculadas como:

$$
X_t^{dif} = X_t - X_{t-1}
$$
  

$$
Y_t^{dif} = Y_t - Y_{t-1}
$$

Dividindo-se cada diferença pelo seu próprio módulo, têm-se duas séries,  $X_t^{diffdiv}$  e  $Y_t^{diffdiv}$ , formadas por valores iguais a -1, 0 ou 1.

$$
X_t^{diffdiv} = \frac{X_t - X_{t-1}}{|X_t - X_{t-1}|}
$$

$$
Y_t^{diffdiv} = \frac{Y_t - Y_{t-1}}{|Y_t - Y_{t-1}|}
$$

Ao analisar estas séries, é possível verificar se no mês t houve um incremento ou decremento de vazão em relação ao mês t-1. Nas séries  $X_t^{diffdiv}$  e  $Y_t^{diffdiv}$ , o valor 1 indica um incremento na vazão afluente, enquanto que -1 aponta um decremento. Caso a vazão de um mês para outro não mude, tem-se 0.

Ao se comparar a série  $X_t^{diffdiv}$  à série  $Y_t^{diffdiv}$ , obtém-se uma série única combinada,  $Z_t^{diffdiv}$ , expressa por:

$$
Z_t^{diffdiv} = X_t^{diffdiv} \otimes Y_t^{diffdiv}
$$

Onde a operação @ pode resultar em 1 ou -1:

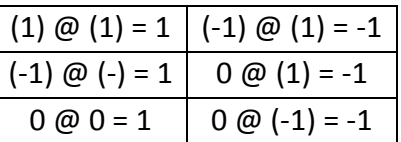

A partir da série combinada,  $Z_t^{diffdiv}$ , avalia-se o quão similares são as séries X e Y através da métrica F:

$$
F = P(1)/[P(1)+P(-1)]
$$

Onde:

- P(.) é o número de ocorrências do valor (.) na série combinada.
- F é probabilidade das duas séries terem o mesmo comportamento

A métrica F tem distribuição binomial com parâmetro N e Ph

Onde:

- N é o tamanho da série analisada
- Ph é a probabilidade das duas séries terem o mesmo comportamento no registro histórico